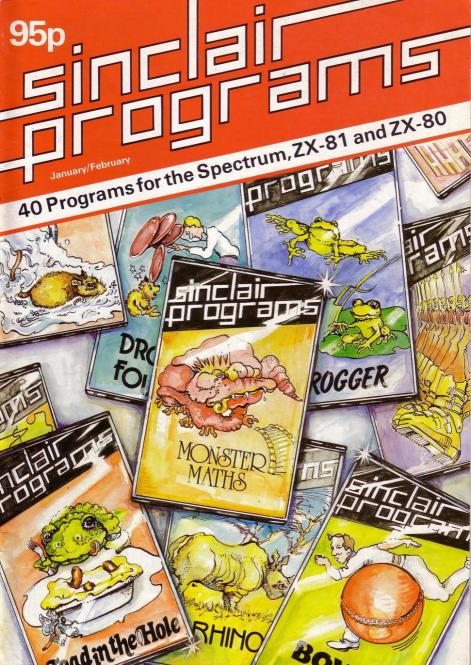

## KEMPSTON MICRO ELECTRONICS ZX KLIK - KEYBOARD

IF YOU ARE like many ZX81 users and are fed up with the dead 'touch sensitive' key pad then consider the advantages of the new KEMPSTON KLIK-KEYBOARD. This is a genuine push button keyboard which has been designed as an exact replacement, being no larger than the existing key pad, but offering all the advantages of a full size keyboard. Consider these facts:

- Fits on to the ZX81.
- No soldering needed on the assembled version (just plug in)
- No trailing wires.
- •No special case required.
- Positive feedback from keys.
- •Full two colour legends supplied.
- •Full back-up service offered, including fitting.

This is a genuine 40-key, push button keyboard which fits into the recess formed after peeling off the existing touch sensitive keypad.

41 key version available at £26.50

New ZX-81 Auto Repeat module (like the Spectrum) £6.95.

### ZX SPECTRUM HARDWARE

#### **Price Breakthrough!**

Spectrum Joystick complete with its own purpose built interface which simply plugs into the back of the Spectrum for only £19.50 inc. VAT.

Supplied with sample software and a full set of instructions for use in your own basic programs. At last you can play true arcade type games without fumbling for keys.

We are proud to announce that we have developed for the ZX SPECTRUM a new 24 line programmable peripheral Interface using MOS technology with the following features: –

- 3×8 bit ports
- · Port mapped, using IN and OUT commands
- I/O via 16 pin DIL sockets
- I/O also via 28 way edge connector
- •Can be used in BASIC or Machine Code

The port is available fully built with a detailed set of instructions and control applications. The port can either be used with out motherboard, thus allowing a further card to be used, or with a stackable connector. Either way, it means that Micro-Drives, Printers, etc., can still be used with the port.

Please note that this is DEFINITELY NOT a ZX81 MODIFICATION but an exclusive design for the new ZX Spectrum.

| ZX Spectrum PPI port  | £16.50 |
|-----------------------|--------|
| ZX 2 slot Motherboard | £16.95 |

ZX Stackable connector.....£ 5.50

All prices inclusive of VAT, but postage must be added at 70 pence for a single item, 100 pence for 2 or more items. Available by mail order only. Cheques, P.O's made payable to:

KEMPSTON (Micro) Electronics 180A Bedford Rd, Kempston, Bedford MK42 8BL Tel.0234 852997

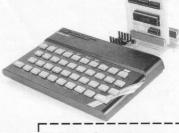

|          |             | Date       |        |
|----------|-------------|------------|--------|
| Quantity | Description | Unit price | Amount |
|          |             |            |        |
|          |             |            |        |
|          |             | Postage    |        |
| SUA 12   |             | Total      |        |

Editor Nigel Clark

Production editor Harold Mayes MBE

Design Elaine Bishop

Program Reviews Sid Smith

Editorial director John Sterlicchi

Advertisement director Simon Horgan

Advertisement manager John Ross

Sales executive Annette Burrows

Editorial/production assistant Margaret Hawkins

Managing director Terry Cartwright

Chairman Richard Hease

Sinclair Progams is published monthly by ECC Publications Ltd. It is not in any way connected with Sinclair Research Ltd.

Telephone All departments 01-3597481

If you would like to contribute to any of the Sinclair User group of publications please send programs, articles or ideas for hardware projects to: Sinclair User and Programs ECC Publications 30-31 Islington Green. London NI 8BJ

Programs should be on cassette and articles should be typed. We cannot undertake to return them unless a stamped-addressed envelope is included. We pay £10 for each program published and £50 per 1,000 words for each article used.

© Copyright 1983 Sinclair Programs ISSN No. 2623-0295 Printed and typeset by Bournehall Press Ltd, Welwyn Garden City. Herts. Distributed by Spotlight Magazine Distibution Ltd, 1 Benwell Road Holloway. London N7 01-607 6411 7 PIE CHART CHARACTER MAKER
8 STAR EATER ERRORS AND MISHAPS
9 TIDDLYWINK

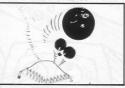

10 PLANETS 13 GOLF 14 MAKING WAVES 15 QUEUE 1K DEFENCE 16 QUICK TAPE

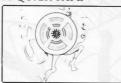

17 DROP FOUR 18 SEWER RAT 19 TIMED INPUT MINCE POUNCE

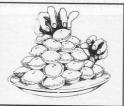

- 20 FROGGER 22 SCROLL
- 23 15 PUZZLE
- 24 KALEIDOSCOPE
- HEX LOADER 25 BOWLING
- 26 KINGDOM
- IN KINGDOM

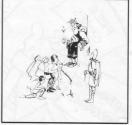

**29** JUGGLER 30 RHINO **31** FACTORS **BLACK HOLES 32** UTILITY DRAW **33** TOAD IN THE HOLE **35** DEATHRUN **36** MINI BANK RAID **37** SPEARMAN'S RANK **38** SPACMAN II **40** STREAMERS INDEXER **41** HIGHER LOWER **42** MONSTER MATHS **43** SIMPLE SIMON JUDGMENT **44** RABBIT RUN 45 3D NOUGHTS AND

- CROSSES
- **47** BOMBING MISSION

3

# MORE IDEAS THA MORE PROGRAMS THA LESS MONEY THA

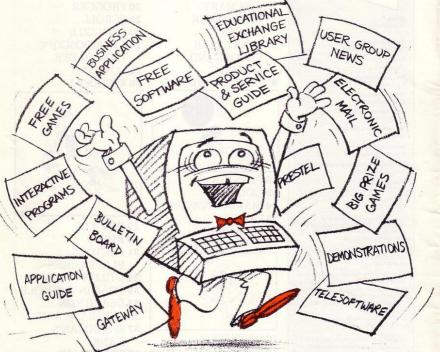

PROGRAMS FOR EDUCATION, HOME, BUSINESS, AND GAMES – FOR SINCLAIR, BBC, RESEARCH MACHINES, APPLE, COMMODORE, ACT SIRIUS, TRS-80, IBM, ICL, and more each month. . .

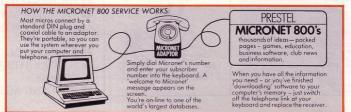

## N A THINK-TANK. N A SOFTWARE HOUSE. N YOU'D EXPECT.

Whether you bought your computer for games, business, or education, you can spend a lot of time wondering what to do with it. And then spend a lot of money on packaged games and applications software.

NOW you can bring your computer to life economically - by joining the amazing new MICRONET 800 service: a vast database with hundreds of FREE games, plus business and education software, computer news, special offers and 'big prize' opportunities for you to compete against the system - and win!

MICRONET 800 is packed with ideas and information. And there's no waiting - you get programs straight down the phone line! Updates on operating systems . . . school and college programs

gobble man ... invaders ... business packages. They're constantly renewed. And hundreds of them are free: you simply turn on your micro, dial up MICRONET 800 and LOAD.

Sounds expensive? Here's the surprise! All you pay for is a low-cost adaptor (in most cases just £49) to link your computer to your telephone, plus a MICRONET 800 subscription of about £1 per week. Then, via your computer and telephone line you will be able to access over 30,000 ideas-packed 'pages' of the MICRONET 800 service, and call down the software you want to your own computer! Look at just a FEW of the services already available on Micronet for you to call on:

Free Telesoftware: Indexed by subject and by name of micro, a huge selection can be loaded down onto your computer.

nge Library: Schools and colleges are already preparing to display programs written by students and teachers, so many can benefit from them easily and economically.

uides: Quick-reference guide by subject and by micro name shows you available applications software. You can move from the guide to further details held on the system if you wish.
 Demonstrations: Check through the features of

the software packages that interest you - privately and without obligation. Order only if you're sure it's what you need.

vnloadable' Software: Many 'telesoftware' programs can be bought from the system and loaded down direct to your micro. But don't worry – there's plenty of warning if any MICRONET service you're planning to use carries a charge.

 Electro ic Mail: A mailbox service on Prestel allows you to exchange messages with other Prestel or Micronet users. Messages are held securely and only you can collect them.

letin Board: For an additional subscription you can operate your own bulletin board - club news, for example, like tips, swap-shop for second-hand items and so on.

 Phone-In: If you're away from your computer but need to send a message to another Micronet user – call the Micronet 800 service by phone and we'll send the message for yo

Prestel: Over 200,000 pages of information on British Telecom's established service. Facts and advice on finance, business, entertainment, features and even direct bookings for travel, holidays, etc. duct and Service Guide: A constantly updated reference source - covering product comparisons, software reviews, dealership and price details and all the 'best buy' information. ertising: Includes features, just like a Action Adu magazine, including jobs and classified ads. If you've read an article that interests you, through MICRONET you can find out about the manufacturer, the dealers, the prices, and even order the product via your micro!

 User Group News: The Amateur Computer Club and many others like ALCC, BASUG, ICPUG, TUG, TRS 80 UG, will maintain their news and reference service on Micronet.

Big Prize Games: Micronet offers a range of games and quizzes to keep you entertained and involved - and there'll be big prizes too!

#### SOUNDS FANTASTIC? THAT'S JUST THE START!

MICRONET 800 is a completely new service and we'll be adding to it all the time. Find out more about what Micronet 800 has in store for

you: return this coupon TODAY and we'll send you a FREE FACTS FOLDER on Micronet 800 services and details of how you can join!

| London EC1B 1D<br>Yes, I am inter<br>in touch with d<br>Micronet 800 c | ested in the MIC<br>evelopments an | RONET 800 servi<br>id send me details | ce. Please keep me<br>of the low-cost |
|------------------------------------------------------------------------|------------------------------------|---------------------------------------|---------------------------------------|
| I am interested                                                        | in earning mor                     | ney on software I a                   | develop for the syst                  |
| I am interested in:                                                    | Home uses 🗌                        | Business uses 🔲                       | Educational uses                      |
| Name                                                                   |                                    |                                       |                                       |
| Address                                                                | NOV SO REPORT                      | neo sertense ser                      | Service Mitching                      |
|                                                                        | A DIALE LANCE                      |                                       | /                                     |
|                                                                        |                                    | Telephone                             | 65                                    |
|                                                                        |                                    |                                       |                                       |

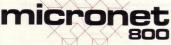

**IT BRINGS YOUR COMPUTER TO LIFE!** 

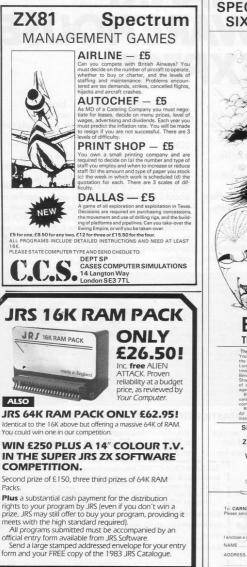

HING, SUSSEX. BN13 3JU Tel

### **SPECTRUM 48K : ZX81 16K** SIX PART ADVENTURE

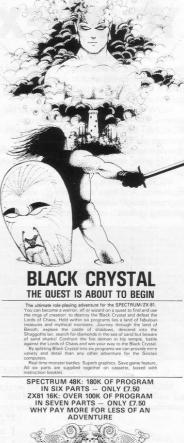

To: CARNELL SOFTWARE, DEPT 2, 4 STAUNTON RD, SLOUGH, SL2 1NT,

đ.

|                               | Spectrum 48K                           | £7.50 |
|-------------------------------|----------------------------------------|-------|
|                               | ZX8 16K                                | £7.50 |
| I enclose a cheque/postal ord | er (payable to Carnell Software) for £ |       |
| NAME                          |                                        |       |
|                               |                                        |       |
|                               |                                        |       |

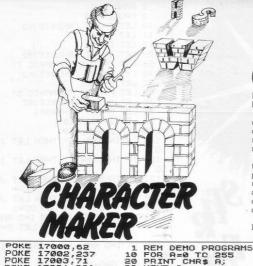

**HARACTER MAKER changes** the character set of the 1K ZX-∎81. It will even change the letters in program listings into blocks of strange patterns.

The main program is a machine code routine set up using the POKE command. After running the main routine remove it line by line but do not use NEW.

When the program is in memory, type-in one of the demonstration programs. They will show continuous patterns on the screen. You can also make your own programs which create patterns on the screen which change at random.

The program was sent by Allister London, of Sleaford, Lincs.

10 LET A=RND +255 20 FRINT CHR\$ A; 30 GOTO 10

| ØF | POKE   | 1 1                        | 700                                          | 0.6                                                      | 32                                                                   |                                                                              |
|----|--------|----------------------------|----------------------------------------------|----------------------------------------------------------|----------------------------------------------------------------------|------------------------------------------------------------------------------|
| ØF | OKE    |                            |                                              |                                                          |                                                                      |                                                                              |
| ØF | OKE    |                            |                                              |                                                          |                                                                      |                                                                              |
| ØF | OKE    |                            |                                              |                                                          |                                                                      |                                                                              |
| ØF | OKE    |                            |                                              |                                                          |                                                                      |                                                                              |
| Øi | FT     |                            |                                              |                                                          |                                                                      |                                                                              |
|    | 0 FFFF | Ø POKE<br>Ø POKE<br>Ø POKE | 0 POKE 1<br>0 POKE 1<br>0 POKE 1<br>0 POKE 1 | 0 POKE 1700<br>0 POKE 1700<br>0 POKE 1700<br>0 POKE 1700 | 0 POKE 17002,2<br>0 POKE 17003,7<br>0 POKE 17004,2<br>0 POKE 17001,- | 0 POKE 17002,237<br>0 POKE 17003,71<br>0 POKE 17004,201<br>0 POKE 17001,-122 |

IE CHART will provide you with a means of displaying your percentages in a really professional way. A circle is shown on screen; you are asked to input your percentages and the computer will slice the pie into appropriately-sized

pieces. When you have finished, INPUT "-1" and the program will move to labelling the different slices. A grid is drawn around the screen and you enter your label and then its x and then its y coordinates. An entry of 32 for the for the 16K Spectrum.

PRINT NEXT A

20 30

> y co-ordinate will move you to the next stage of the routine, which enables you to title your display.

> This useful program was submitted by Paul Smith of North Harrow

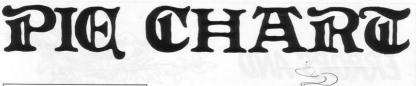

10 CIRCLE 126,88,79: PLOT 128, 25 Percentage of circle 20 LET t 30 INPUT IF P=-1 THEN GO TO IF P=100 THEN PLOT CRAU OVER 1,0,70: 200 OVER 1;1 IF P(0 OR P)(100-t) THEN GO The p(0 GR p)(180-t) THEN G( 0 Ge = 1 = -560 + 1/400 90 P(DT 186,88: DARU (78)+SIN /180+P1), /78)+CO3 (3/180+P1) 90 GO TO 30: DARU 255,8: DARU 175: DARU -255,0: DARU 2,-175 18 FOR 140 TO 255 STEP 8: PLOT 18 FOR 140 TO 255 STEP 8: PLOT 18 FOR 140 TO 255 STEP 8: PLOT 18 FOR 140 TO 255 STEP 8: PLOT 18 FOR 140 TO 255 STEP 8: PLOT 28 for 14 FOR 140 TO 255 STEP 8: PLOT 28 for 14 FOR 140 TO 255 STEP 8: PLOT 28 for 14 FOR 140 TO 255 STEP 8: PLOT 28 for 14 FOR 140 TO 255 STEP 8: PLOT 28 for 14 FOR 140 TO 255 STEP 8: PLOT 28 for 14 FOR 140 TO 255 STEP 8: PLOT 28 for 14 FOR 140 TO 255 STEP 8: PLOT 28 for 14 FOR 140 TO 255 STEP 8: PLOT 28 for 14 FOR 140 TO 255 STEP 8: PLOT 28 for 15 FOR 140 TO 255 STEP 8: PLOT 28 for 15 FOR 140 TO 255 FOR 140 TO 255 FOR 140 TO 25 
 313
 bolk
 TO SALE
 STOPE 8: LOT

 314
 TO SALE
 STOPE 8: LOT
 STOPE 8: LOT

 314
 TO SALE
 STOP 8: LOT
 STOPE 8: LOT

 326
 FOR LESS TO 8 STEP 8: LOT
 STOP 8: LOT
 STOP 8: LOT

 326
 FOR LESS TO 8 STEP 8: LOT
 STOP 8: LOT
 STOP 8: LOT

 326
 FOR LES TO 125 STEP 8: LOT
 STOP 8: LOT
 STOP 8: LOT

 326
 FOR LES TO 3: LOTS STEP 8: LOT
 STOP 8: LOT
 STOP 8: LOT

 326
 FOR LES TO 3: LOTS STEP 8: LOT
 STOP 8: LOT
 STOP 8: LOT

 326
 FOR LEST TO 3: LOTS STEP 8: LOT
 STOP 8: LOT
 STOP 8: LOT

 326
 FOR LEST TO 3: LOTS STEP 8: LOT
 STOP 8: LOT
 STOP 8: LOT

 326
 FOR LESS TO 3: LOTS STEP 7: LOTS STEP
 STOP 8: LOT 8: LOT 8: LO

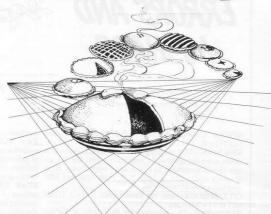

2 RAND RND 3 PAUSE 100 10 LET A=INT (RND#10)#2 11 LET S=0 12 LET DD=2 20 LET D=INT (RND#15)#2 30 LET C=CODE "GRAPHIC 7" 40 LET B=INT (RND#15)#2 50 LET E=CODE "?" 60 LET F=CODE "GRAPHIC 5" 70 LET G=INT (RND#10)#2 80 LET H=INT (RND#30) 90 LET I=VAL "10" 100 LET J=VAL "10" 120 IF INKEY = "6" THEN LET I=I+ DD 130 IF INKEY##"7" THEN LET I#I-DD 131 IF INKEY#="5" THEN LET J=J-132 IF INKEYS="8" THEN LET J=J+ 133~IF S>=30 THEN LET DD=1 140 IF I=A AND J=B OR I=C AND J =D OR I=E AND J=F THEN LET S=S+1 Ø 150 IF I=G AND J=H THEN GOTO 10 PIPI 160 LET G=G-1 170 LET H=H-1 180 IF I)G THEN LET G=G+2 190 IF J>H THEN LET H=H+2 200 CLS 201 PRINT AT A, B; "\*"; AT C, D; "\*" AT E.F. \*\* AT G.H. M" AT I.J. Y 210 GOTO 110 1100 PRINT AT I, J,S

THE IDEA of Star Eater, a game for the unexpanded ZX-81, is to land your 'Y' ship on one of the stars shown on the screen and stay there for as long as possible.

Another ship, represented by 'M', will chase you and make your job of staying on the stars for any length of time an impossibility. If you are moving from star to star the ship will just bounce off you but if you have landed on a star it will destroy you. When the game is completed the computer will indicate your score.

To control your ship you must use the cursor keys. As the game continues it will become more difficult.

It is from Adrian Mansell of Birmingham.

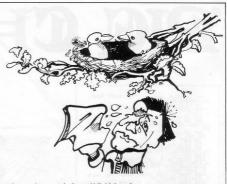

STICKS AND STONES-The first line should read machine with the 16K RAM pack.  $1 \text{LETG} = \emptyset$ .

ERRORS AND

MISHAPS

needs some explanation. In lines 1060 to 1063 the characters should be entered as u, r, d, and i respectively, all in follows: 190 and 400-e in graphics mode: 230, 470 and graphics mode, and in lines 2010, 3120, 7010 and 7050 5010-graphics f; 260-graphics g. graphics a should be entered.

LET m = j + 2 - (j = 20).

RENUMBER-The program for the ZX-81 is for the the information for our next edition.

ZAG BLASTER-Entering the graphics may have SPACMAN-The entering of the graphics characters caused some confusion. That can be overcome by instead of entering the graphics characters direct, enter letters as

STAR BATTLE-Unfortunately we omitted a large CITY BOMBER-line 101 should read IF s = 1 THEN section of the listing. We have been trying to find the missing lines, without success as yet, but we hope to have TIDDLY WINKS is a flipping game where a knowledge of aerodynamics will get you nowhere. The object is to wink your tiddles into the container in the middle of the screen. Translated loosely, that means you must flip your play counters into the dish. The counters are numbered from one to three and you take your turn by entering the counter number and then entering the amount of flip force.

The wink will move with according velocity and if you have judged distance and velocity correctly your counter should fall into the container. The computer counts how many attempts you have taken until all the counters are in the pot.

The program was written by Tim Grubb of Leicestershire and is for the 1K ZX-81.

| APACES.SERVENT S'<br>APACES.SERVENT S'<br>30 PRINT RT 13.8,"4 9raPhics 7<br>"<br>35 FOR N=SCN PI TO X<br>40 LET B(N)=INT (RNDXPIXPI)<br>43 PRINT RT 12.B(N).CHR% (156+<br>N)<br>45 NEXT N<br>56 IF 1/3 THEN GOTO 58<br>66 PRINT RT 10.8,"POWER7 (1 TO<br>15)"<br>67 FOR P=SCN PI TO U<br>67 FOR P=SCN PI TO U<br>67 FOR P=SCN PI TO U<br>98 LET B(I)=B(I)+1<br>90 NEXT P<br>100 PRINT RT 12.8(I)+1;CHR% (15)<br>100 PRINT RT 12.8(I)+1;CHR% (15)<br>100 FRINT RT 12.8(I)+1;CHR% (15)<br>100 FRINT RT RT 12.8(I)+1;CHR% (15)<br>100 FRINT RT 12.8(I)+1;CHR% (15)<br>100 FRINT RT | 20~PRINT AT 12, A, "9raphic 8,2 |     |
|----------------------------------------------------------------------------------------------------|---------------------------------|-----|
| " 35 FOR N=SGN PI TO X 46 LET B(N)=INT (RND#PI*PI) 43 PRINT RT 12.B(N))CHR# (156+ N) 45 NEXT N 56 PRINT RT 0.0,0"WHICH TIDDLY? " 57 INPUT I 56 IF 1/3 THEN GOTO 50 68 PRINT RT 1.0,0"POWER7 (1 TO 15)" 65 INPUT U 76 POR P=SGN PI TO U 76 POR P=SGN PI TO U 76 POR P=SGN PI TO U 98 LETC 01)=8(I)+1 90 NEXT P 100 PRINT RT 12.B(I)+1)CHR# (15 110"IF B(I)=12 OR B(I)=13 THEN LET X=X-1 125 LET M=M+SGN PI 135 FPUE 60                                                                                                    | spaces graphic 5"               |     |
| " 35 FOR N=SGN PI TO X 46 LET B(N)=INT (RND%PI*PI) 43 PRINT RT 12.B(N))CHR# (156+ N) 45 NEXT N 56 PRINT RT 0,0,"WHICH TIDDLY? " 55 INPUT I 56 IF 1/3 THEN GOTO 50 60 PRINT RT 1.0,0"POWER? (1 TO 15)" 65 INPUT U 76 POR P=SGN PI TO U 76 POR P=SGN PI TO U 76 POR P=SGN PI TO U 90 NEXT P 100 PRINT RT 12.B(1)+1)CHR# (15 110-IF B(1)=12 OR B(1)=12 THEN 128 IF B(1)=12 OR B(1)=13 THEN LET X=X-1 130 IF X=0 THEN PRINT RT 12.5," FINISHED IN "/N,JJ                                                                                                    | 30 PRINT BT 13.8: "4 Graphics 7 | 2   |
| 40 LET B(N)=INT (PNDWFIXFI)<br>43 PRINT AT 12.B(N))CHR# (156+<br>N)<br>45 NEXT N<br>50 PRINT AT 0,0,"WHICH TIDDLY?<br>"51 INPUT I<br>56 IF 1/3 THEN GOTO 50<br>60 PRINT AT 1.0,"POWER7 (1 TO<br>15)"<br>65 INPUT U<br>67 FOR P=SGN PI TO U<br>70 FPRINT AT 11.B(I)+SGN PI,"in<br>98 EFC 1)=B(I)+1<br>90 PETT AT 12.B(I)+1)CHR# (15<br>110-IF B(I)=12 OR B(I)=12 THEN<br>120 IF B(I)=12 OR B(I)=13 THEN<br>LET X=X-1<br>130 IF X=0 THEN PRINT AT 12.5,"<br>FINISHED IN "/N,JJ                                                                                                    |                                 |     |
| 40 LET B(N)=INT (PNDWFIXFI)<br>43 PRINT AT 12.B(N))CHR# (156+<br>N)<br>45 NEXT N<br>50 PRINT AT 0,0,"WHICH TIDDLY?<br>"51 INPUT I<br>56 IF 1/3 THEN GOTO 50<br>60 PRINT AT 1.0,"POWER7 (1 TO<br>15)"<br>65 INPUT U<br>67 FOR P=SGN PI TO U<br>70 FPRINT AT 11.B(I)+SGN PI,"in<br>98 EFC 1)=B(I)+1<br>90 PETT AT 12.B(I)+1)CHR# (15<br>110-IF B(I)=12 OR B(I)=12 THEN<br>120 IF B(I)=12 OR B(I)=13 THEN<br>LET X=X-1<br>130 IF X=0 THEN PRINT AT 12.5,"<br>FINISHED IN "/N,JJ                                                                                                    | 35 FOR NESGN PT TO X            |     |
| N)<br>45 NEXT N<br>50 PRINT RT 0,0,"WHICH TIDDLY?<br>51 FRINT RT 0,0,"WHICH TIDDLY?<br>55 IF 133 THEN GOTO 50<br>60 PRINT RT 1,0,"POWER? (1 TO<br>57 POR P=SGN PI TO U<br>78 PRINT RT 11.B(I)+SGN PI,"in<br>Verse \$PACH<br>80 PRINT RT 12.B(I)+1<br>100 PRINT RT 12.B(I)+1<br>100 PRINT RT 12.B(I)+1<br>100 PRINT RT 12.B(I)+1<br>100 FRINT RT 12.B(I)+1<br>128 IF B(I)=12 OR B(I)=13 THEN<br>LET X=X-1<br>130 IF X=0 THEN PRINT RT 12.5,"<br>FINISHED IN ",N,JJ                                                                                                    |                                 |     |
| 45 NEXT N<br>50 PRINT AT 0,0,"WHICH TIDDLY?<br>"<br>55 INPUT I<br>56 IF IJ3 THEN GOTO 50<br>60 PRINT AT 1,0,"POWER? (1 TO<br>15)"<br>67 INPUT U<br>67 FOR P=SGN PI TO U<br>78 PRINT AT 11.8(I)+SGN PI,"in<br>verse sPace"<br>80 LET B(I)=B(I)+1<br>90 NEXT P<br>100 PRINT AT 12,B(I)+1<br>100 PRINT AT 12,B(I)+1<br>100 PRINT AT 12,B(I)+1<br>120 IF B(I)=12 OR B(I)=13 THEN<br>LET X=X-1<br>123 LET M=M+SGN PI<br>130 IF X=0 THEN PRINT AT 12.5,"<br>FINISHED IN "M,JJ                                                                                                    | 43 PRINT BT 12, B(N) CHR# (1564 |     |
| 45 NEXT N<br>50 PRINT AT 0,0,"WHICH TIDDLY?<br>"<br>55 INPUT I<br>56 IF IJ3 THEN GOTO 50<br>60 PRINT AT 1,0,"POWER? (1 TO<br>15)"<br>67 INPUT U<br>67 FOR P=SGN PI TO U<br>78 PRINT AT 11.8(I)+SGN PI,"in<br>verse sPace"<br>80 LET B(I)=B(I)+1<br>90 NEXT P<br>100 PRINT AT 12,B(I)+1<br>100 PRINT AT 12,B(I)+1<br>100 PRINT AT 12,B(I)+1<br>120 IF B(I)=12 OR B(I)=13 THEN<br>LET X=X-1<br>123 LET M=M+SGN PI<br>130 IF X=0 THEN PRINT AT 12.5,"<br>FINISHED IN "M,JJ                                                                                                    | N)                              |     |
| "<br>55 INPUT I<br>56 IF IJ3 THEN GOTO 58<br>60 PRINT AT 1,8,"POWER? (1 TO<br>15)"<br>55 INPUT U<br>67 FOR P=SGN PI TO U<br>70 PRINT AT 11.8(I)+SGN PI,"in<br>verse sPace"<br>98 LET B(I)=B(I)+1<br>90 REXT P<br>100 PRINT AT 12.8(I)+1,CHR# (15<br>110"IF B(I)=12 OR B(I)=12 THEN<br>PRINT AT 21.0,"WHAT A WINK"<br>120 IF B(I)=12 OR B(I)=13 THEN<br>LET X=X-1<br>130 IF X=0 THEN PRINT AT 12.5,"<br>FINISHED IN "JNJJ                                                                                                    |                                 |     |
| "<br>55 INPUT I<br>56 IF IJ3 THEN GOTO 58<br>60 PRINT AT 1,8,"POWER? (1 TO<br>15)"<br>55 INPUT U<br>67 FOR P=SGN PI TO U<br>70 PRINT AT 11.8(I)+SGN PI,"in<br>verse sPace"<br>98 LET B(I)=B(I)+1<br>90 REXT P<br>100 PRINT AT 12.8(I)+1,CHR# (15<br>110"IF B(I)=12 OR B(I)=12 THEN<br>PRINT AT 21.0,"WHAT A WINK"<br>120 IF B(I)=12 OR B(I)=13 THEN<br>LET X=X-1<br>130 IF X=0 THEN PRINT AT 12.5,"<br>FINISHED IN "JNJJ                                                                                                    | 50 PRINT AT 0.0. "WHICH TIDDLY  | 2   |
| 56 IF I/3 THEN GOTO 58<br>60 PRINT AT 1,8,"POWER? (1 TO<br>15)"<br>55 INPUT U<br>67 FOR P=SCN PI TO U<br>70 PRINT AT 11.8(I)+SCN PI,"in<br>98 LET B(I)=B(I)+1<br>90 REXT P<br>100 PRINT AT 12.8(I)+1,CHR# (15<br>110"IF B(I)=13 OR B(I)=12 THEN<br>PRINT AT 21.0,"WHAT A WINK"<br>120 IF B(I)=12 OR B(I)=13 THEN<br>LET X=X-1<br>130 IF X=0 THEN PRINT AT 12.5,"<br>FINISHED IN "JNJJ                                                                                                    | "                               | 1   |
| 60 PRINT AT 1,0,"POWER? (1 TO<br>15)"<br>65 INPUT U<br>67 FOR P=GCN PI TO U<br>70 PRINT AT 11,B(I)+SGN PI,"in<br>Verse \$PAc(I)=B(I)+1<br>90 NEXT P<br>180 PRINT AT 12,B(I)+1,CHRs (15<br>110-TF B(I)=13 OR B(I)=12 THEN<br>120 IF B(I)=13 OR B(I)=13 THEN<br>LET X=X-1<br>123 IF X=0 THEN PRINT AT 12,5,"<br>FINISHED IN ",M,JJ                                                                                                    | 55 INPUT I                      |     |
| 60 PRINT AT 1,0,"POWER? (1 TO<br>15)"<br>67 POR P=GCN PI TO U<br>78 PRINT AT 11,B(I)+SGN PI,"in<br>Verse sPACe"<br>100 PRINT AT 12,B(I)+1;CHRs (15<br>110"IF B(I)=B(I)+1<br>120 PRINT AT 12,B(I)+1;CHRs (15<br>110"IF B(I)=13 OR B(I)=12 THEN<br>120 IF B(I)=12 OR B(I)=13 THEN<br>LET X=X-1<br>123 LET M=M+SGN PI<br>130 IF M=0 THEN PRINT AT 12,5,"<br>FINISHED IN "M,JJ                                                                                                    | 56 TE LAS THEN GOTO 50          |     |
| 15)"<br>65 INPUT U<br>67 FOR P=SCN PI TO U<br>70 PRINT AT 11.B(I)+SCN PI,"in<br>verse sPace"<br>98 LET B(I)=B(I)+1<br>90 NEXT P<br>100 PRINT AT 12.B(I)+1,CHR# (15<br>110"IF B(I)=13 OR B(I)=12 THEN<br>PRINT AT 21.0,"WHAT A WINK"<br>120 IF B(I)=12 OR B(I)=13 THEN<br>LET X=X-1<br>130 IF X=0 THEN PRINT AT 12.5,"<br>FINISHED IN "JNJJ                                                                                                    |                                 |     |
| 65 INPUT U<br>67 FOR P=GCN PI TO U<br>70 PPINT AT 11.B(I)+SGN PI,"in<br>verse sPace"<br>90 NEXT P<br>180 PRINT AT 12.B(I)+1;CHRs (15<br>110-TF B(I)=13 OR B(I)=12 THEN<br>PINT AT 21.0;"WHAT A WINK"<br>120 IF B(I)=12 OR B(I)=13 THEN<br>LET X=X-1<br>130 IF X=0 THEN PRINT AT 12.5,"<br>FINISHED IN ",M,JJ                                                                                                    |                                 |     |
| 67 FOR P=SCN PI TO U<br>78 PRINT AT 11.8(I)+SCN PI,"in<br>verse sPace"<br>98 LET B(I)=B(I)+1<br>90 NEXT P<br>100 PRINT AT 12.8(I)+1,CHR# (15<br>110"IF B(I)=13 OR B(I)=12 THEN<br>PRINT AT 21.0,"WHATA N UINK"<br>120 IF B(I)=12 OR B(I)=13 THEN<br>LET X=X-1<br>125 LET M=M+SCN PI<br>130 IF X=0 THEN PRINT AT 12.5,"<br>FINISHED IN "JMJJ                                                                                                    |                                 | 1   |
| 70 PRINT AT 11.BC()+SGN PI,"in<br>verse sPace"<br>80 LET BC()=BC()+1<br>90 NETT 71 12.BC()+1;OHR® (15<br>110"FF BC()=13 OR BC()=12 THEN<br>PRINT AT 21.0,"WHAT A WINK"<br>120 IF BC()=12 OR BC()=13 THEN<br>LET x#X-1<br>123 LET M=M+SGN PI<br>130 IF X=0 THEN PRINT AT 12.5,"<br>FINISHED IN "JNJJ                                                                                                    |                                 | 1   |
| Verse sPace"<br>98 LET BC()=BC()+1<br>90 NEXT P<br>108 PENT RT 12.BC()+1,CHR# (15<br>110"IF BC()=13 OR BC()=12 THEN<br>PRINT RT 21.0,"WHAT A WINK"<br>120 IF BC()=12 OR BC()=13 THEN<br>LET X=X-1<br>125 LET M=M+SCN PI<br>130 IF X=0 THEN PRINT RT 12.5,"<br>FINISHED IN "JNJJ                                                                                                    |                                 |     |
| 88 LET B(1)=B(1)+1<br>90 NEXT P<br>100 PRINT AT 12,B(1)+1;CHR® (15<br>110"IF B(1)=13 OR B(1)=12 THEN<br>PRINT AT 21,0;"WHAT A WINK"<br>128 IF B(1)=12 OR B(1)=13 THEN<br>LET X=X-1<br>128 LET M=M+SGN PI<br>139 IF W=0 THEN PRINT AT 12,5;"<br>FINISHED IN "JNJJJ                                                                                                    |                                 | 1   |
| 90 NEXT P<br>108 PRINT AT 12.B(I)+1)CHR# (15<br>110*IF B(I)=13 OR B(I)=12 THEN<br>PRINT AT 21.0,"WHAT A WINK"<br>128 IF B(I)=12 OR B(I)=13 THEN<br>LET X=X-1<br>125 LET M=M+SGN PI<br>130 IF X=0 THEN PRINT AT 12.5,"<br>FINISHED IN "/N,JJ                                                                                                    |                                 | 1   |
| 100 PRINT AT 12.B(1)+1;0/R# (15<br>110"IF B(1)=13 OR B(1)=12 THEN<br>PRINT AT 21.0;"WHAT A WINK"<br>120 IF B(1)=12 OR B(1)=13 THEN<br>LET X#X-I<br>125 LET M=M+SGN PI<br>130 IF X=0 THEN PRINT AT 12.5;"<br>FINISHED IN "JMJJ                                                                                                    |                                 | 1   |
| 110-IF B(I)=13 OR B(I)=12 THEN<br>PRINT AT 21.0,"WHAT A WINK"<br>120 IF B(I)=12 OR B(I)=13 THEN<br>LET X=X-1<br>125 LET M=M+SGN PI<br>130 IF X=0 THEN PRINT AT 12.5,"<br>FINISHED IN "JNJJ                                                                                                    |                                 | d   |
| PRINT RT 21.0,"WHAT A WINK"<br>120 IF B(I)=12 OR B(I)=13 THEN<br>LET X=K-I<br>125 LET M=M+SGN PI<br>130 IF X=0 THEN PRINT AT 12.5,"<br>FINISHED IN "JMJJ<br>135 PAUSE 60                                                                                                    |                                 |     |
| 120 IF B(I)=12 OR B(I)=13 THEN<br>LET X=X-1<br>125 LET M=M+SGN PI<br>130 IF X=0 THEN PRINT RT 12,5,"<br>FINISHED IN "/M;JJ  //                                                                                                    |                                 | 1   |
| LET X=X-1<br>125 LET M=M+SGN PI<br>130 IF X=0 THEN PRINT AT 12.5;"<br>FINISHED IN "'MJJ I<br>135 PRUSE 60                                                                                                    |                                 | 1   |
| 125 LET M=M+SGN PI<br>130 IF X=0 THEN PRINT AT 12,5,"<br>FINISHED IN ",M,JJ l<br>135 PAUSE 60                                                                                                    |                                 | 1   |
| 130 IF X=0 THEN PRINT AT 12,5,"<br>FINISHED IN "/MJJJ I]<br>135 PAUSE 60                                                                                                    |                                 | 1   |
| FINISHED IN "/M/JJ I                                                                                                    |                                 | , І |
| 135 PRUSE 60                                                                                                    |                                 | 1   |
|                                                                                                    |                                 | 1   |
|                                                                                                    | 140 GOTO 4                      | 5   |
| 148 0010 4                                                                                                    | 148 0010 4                      | l   |

SINCLAIR PROGRAMS January/February 1983

MIY

TIN

hs

|                                                                                                    |                                                                                                    | DT                                                                                                    |
|----------------------------------------------------------------------------------------------------|----------------------------------------------------------------------------------------------------|----------------------------------------------------------------------------------------------------|
| 1 REM "PLANETS"<br>2 GOTO 1986<br>3 PERINT BT 28, 29, "9TH PLANET"                                                                                                    | 380 PRINT AT 10,10,"*<                                                                                                    | 755 PRINT AT 4,23,"ORBIT"<br>756 PRINT AT 5,23,"1.88 YRS"<br>757 PRINT AT 20,20,"4TH PLANET"                                                                                                    |
| 3 PRINT AT 20.20,9TH PLANET"<br>4 PRINT AT 10.10,"%(                                                                                                    | 383 PRINT AT 2.23, "DISTANCE"<br>589 PRINT AT 3.23, "93 MILL"<br>398 PRINT AT 4.23, "ORBIT"<br>391 PRINT AT 5.23," "IVERR"<br>392 ECT T=0 TO 30<br>393 LET AF-7.15¥PI<br>394 LET 5%=21+7*SIN A<br>395 LET 5%=22+7*COS A<br>395 CHT 5%=22+7*COS A<br>395 CHT 5%=22+7*COS A<br>395 PRINT 5%=250<br>396 PRINT 5%                                                                                                    | 737 FRINT HI 20.20 "41 FLANE"<br>768 FOR THE TO COG<br>778 ET AFT.304PI<br>798 EIT SW-2149XIN A<br>798 EIT SW-2149XIN A<br>798 EIT SW-2149XIN A<br>810 FRIT<br>810 FRIT<br>810 FRIT<br>828 COTO 5000<br>849 FRINT AT 20.20;"2ND PLANET"<br>850 FRINT AT 10,10;"*<             |
| 15 PLOT SX, SY<br>16 NEXT<br>17 PRUSE 250<br>19 GOTO 2000<br>20 STOP<br>21 PRINT AT 10,10,"*<                                                                                                    | 399 CLS<br>400 GOTO 3500<br>500 PRINT AT 10.10,"#K<br>510 PRINT AT 0.23,"SATURN"<br>530 PRINT AT 2.23,"SATURN"<br>530 PRINT AT 3.23,"B66 MILL"<br>550 PRINT AT 4.23,"CRBIT"<br>550 PRINT AT 4.20,"STH PLANET"                                                                                                    | 851 PRINT AT 0.23,"VENUS"<br>853 PRINT AT 2.23,"OISTANCE"<br>854 PRINT AT 3.23,"G7.2 MILL"<br>855 PRINT AT 4.23,"ORBIT"<br>856 PRINT AT 5.23,"225 DAYS"<br>857 FOR TH® TO 30<br>858"-LET AFT/I5*PI<br>859 LET SV=2244*XIN A<br>860 LET SV=2244*XIN A<br>860 LET SV=2244*XIN A |
| 26 PRINT RT 5.23,"0R81T"<br>27 PRINT RT 6.23,"164,BYRS"<br>28 PRINT RT 20,20,"STH PLANET"<br>40 FOR T=0 T0 30<br>50 LET R=T/15%PI<br>60 LET SYM21418/SIN A<br>70 LET SYM22418%COS A<br>75 PLOT SX.SY<br>76 NEXT T TO | 600 FOR T=0 TO 30<br>610 LET AFT/15%P1<br>620 LET SX=21+13%S1N A<br>630 LET SX=22+13%C0S R<br>640 PLOT SX.SY<br>641 NEWT T<br>642 PRUSE 250<br>644-COTO 3500.<br>644-COTO 3500.<br>650 PRINT AT 10.10,"*<                                                                                                    | 862 NEXT T<br>863 PAUSE 250<br>964 CLS<br>865 GOTO 7880<br>980 PRINT AT 10,10;"#<<br>900 PRINT AT 0,23;"MERCURY"<br>905 PRINT AT 2,23;"DISTANCE"<br>906 PRINT AT 2,23;"36 MILL"                                                                                               |
| 77 PAUSE 250<br>78 CLS<br>79 GOTO 2500<br>80 PRINT AT 10,10,"*<                                                                                                    | 303         -SUN*           SUN*         100,16           SUN*         100,16           SS1         PRINT AT 0,203,"UpTITER"           SS3         PRINT AT 2,203,"DISTENCE"           SS4         PRINT AT 2,203,"483 MILL"           SS5         PRINT AT 4,203,"0RBIT"           SS6         PRINT AT 28,203,"STH PLANET"           786         FOR THE TO 200,"STH PLANET"           728         LET R=7.15%PI           728         LET SM=2110MSIN A | 950 PLOT SX, SY<br>955 NEXT T<br>960 PRUSE 250                                                                                                    |
| 87-PRINT BT 20,20 "7TH PLANET"<br>99 LET AFT/15MP1<br>100 LET SV=21+15#SIN A<br>110 LET SV=22+15#SIN A<br>110 LET SV=22+15#SIN A<br>120 PLOT SV.5Y<br>125 NEXT T<br>130 PRUSE 250<br>140 CLS                         | 728 LET SX=21+10*SIN A<br>738 LET SX=22+10*COS A<br>735 PLOT SX.SY<br>740 NEXT T<br>745 PAUSE 250<br>745 CLS<br>747 COTO 4988<br>750 PRINT AT 10,10,"#K                                                                                                    | 970 CLS 200<br>970 CLS 200<br>980 COTO 8000<br>999 STOP<br>1000 PRINT "THE PLANETARY SYSTEM<br>"1020 PRINT<br>1030 PRINT "THIS COMPUTER PROGRA<br>MME GIVES"<br>1040 PRINT "DETAILS OF THE SOLAR                                                                              |
| 140 CLS<br>150 GOTO 3000<br>379 PRINT AT 20,20;"3RD PLANET"                                                                                                    | 751 PRINT AT 0,23,"MARS"<br>753 PRINT AT 2,23,"DISTANCE"<br>754~PRINT AT 3,23,"141 MILL"                                                                                                    | 1040 FRINT "DETHILS OF THE SOLAR<br>SYSTEM"<br>1050 FRINT "AND INCLUDES AN ANIM<br>ATED"                                                                                                    |

1060 PRINT "REPRESENTATION OF TH PLANETARY 1070 PRINT "ORBITS OF OUR SOLAR SYSTEM. " 1075 PRINT 1100 PRINT "PRESS ""NEWLINE KEY" TO START' 1110 PRINT "YOUR JOURNEY THROUGH TIME AND! 1120 PRINT "S P A C E." 1121 PRINT 1122 PRINT 1123 PRINT """PLUTO"" ""NEPTUNE" "URANUS""" 1125 PRINT 1126 PRINT """SATURN"" ""JUPITER ""MARS""" 1128 PRINT 1129 PRINT """EARTH"" ""VENUS"" ""MERCURY""" 1132 INPUT R\$ 1135 CLS 1140 IF A#="" THEN GOTO 1200 1200 PRINT "PLUTO" 1220 PRINT "THE NINTH PLANET OF THE, SOL AR 1230 PRINT "SYSTEM, ORBITING THE SUN AT A 1240 PRINT "MEAN DISTANCE OF 39. 53BU TN 1250 PRINT "248.4 YEARS.PLUTO WA S DISCOVERED' 1260 PRINT "IN 1930 FOLLOWING OB SERVATIONS" 1270 PRINT "OF PERTURBATIONS IN NEPTUNES 1280 PRINT "ORBIT. PLUTOS MASS IS PROBABLY 1290 PRINT "LESS THAN 0.1 OF THA OF EARTH. 1295 PRINT "DIAMETER IS PROBABLY 5000 TO" 1296 PRINT "6000 KILOMETRES AND THE ORBIT IS" 1297 PRINT "VERY ECCENTRIC" 1298 PRINT 1299 PRINT 1300 PRINT "PRESS ""NEWLINE TO S FE OPRIT 1302 INPUT A# 1303 CLS 1304 IF A#="" THEN GOTO 3 2000 PRINT "NEPTUNE" 2011 PRINT

2013 PRINT "THE FOURTH LARGEST P LANET AND' 2014 PRINT "THE EIGHTH PLANET FR OM THE SUN." 2015 PRINT "NEPTUNE WAS FIRST DI SCOVERED IN" 2016 PRINT "1846 BASED ON PERTUR BATIONS IN" 2017 PRINT "THE ORBIT OF URANUS. NEPTUNE HAS TWO MOONS, ""TRITON" AND ""NEREID" 2018 PRINT "NEPTUNES ""YEAR""IS 164.8 TIMES" 2019 PRINT "THAT OF EARTH.ITS DI AMETER IS" 2020 PRINT "ABOUT 51 M/M AND ITS MASS ABOUT 2021 PRINT "17.45 TIMES THAT OF THE EARTH' 2022~PRINT 2023 PRINT 2024 PRINT "PRESS ""NEWLINE"" TO SEE ORBIT" 2025 INPUT AR 2026 CLS 2027 IF A#="" THEN GOTO 21 PRINT "URANUS" 2500 2515 PRINT 2520 PRINT "THE THIRD LARGEST PL ANET IN THE' 2530 PRINT "SOLAR SYSTEM AND SEV ENTH FROM 2540 PRINT "THE SUN. PHYSICALLY V ERY SIMILAR" 2550 PRINT "TO NEPTUNE, BUT RATHE P LAPCER 2560 PRINT "53 M/M +/- 5 0/0.ITS DISTRNCE 2570 PRINT "FROM THE SUN IS 19.2 AU AND IT 2580 PRINT "ORBITS THE SUN IN 84 02 YEARS. 2590 PRINT "URANUS HAS FIVE MOON S IN ORBITS" 2591 PRINT "THAT ARE RETROGRADE. 2592 PRINT 2593 PRINT 2594 PRINT "PRESS ""NEWLINE"" TO SEE ORBIT 2595 INPLIT AM 2596 CLS 2597 IF AS="" THEN GOTO 80 3000 PRINT "SATURN" 3015 PRINT

3025 PRINT "THE SECOND LARGETS P I ANET IN THE! 3030 PRINT "SOLAR SYSTEM AND THE SIXTH FROM" "FROM THE SUN. IT ORBI 3035 PRINT TS THE SUN" 3040 PRINT "IN 29.46 YEARS AT A DISTANCE OF" 3045 PRINT "9.54AU.SATURN HAS TH E LOWEST" 3050 PRINT "DENSITY OF ALL OF TH E PLANETS, 3055 PRINT "LESS THAN THAT OF WA TEP. AND MAY 3060 PRINT "CONTAIN OVER 60 0/0 HYDROGEN BY 3065 PRINT "MASS.ITS TOTAL MASS IS 95 TIMES 3070 PRINT "THAT OF EARTH. SATURN HAS TEN" 3075 PRINT "MOONS AND ITS MOST S TRIKING" 3080 PRINT "FEATURE ARE THE SYST EM OF RINGS' 3090 PRINT "16 KM THICK AND THOU GHT TO BE' 3095 PRINT "COMPOSED OF TINY ICE PARTICLES" 3100 PRINT 3110 PRINT "PRESS ""NEWLINE"" TO 3125 PRINT SEE ORBIT" 3130 INPUT AS 3135 CLS 3140 IF R6="" THEN GOTO 500 3500 PRINT "JUPITER 3520 PRINT 3530 PRINT 3535 PRINT "JUPITER IS THE LARGE ST AND MOST" 3540 PRINT "MASSIVE IN THE SOLAR SYSTEM AND" 3545 PRINT "IS FIFTH FROM THE SU N. MASS IS" 3550 PRINT "317.8 TIMES THAT OF THE EARTH. 3555 PRINT "JUPITER IS 5.20AU FR OM THE SUN' 3560 PRINT "AND HAS AN ORBIT OF 11.86 EARTH" 3565 PRINT "YEARS, ATMOSPHERE CON 3565 PRINI (L.S.) SISTS MAINLY" SEZA PRINT "OF METHANE, AMMONIA A

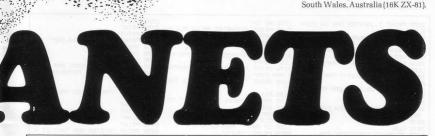

educational routine which provides the user with a semi-educational description of each planet, followed by an animated graphic presentation of each planetary orbit. We are sure that it will prove useful to science students and teachers.

It was sent by K F Williams of New

3020 PRINT

ESPITE its title, **Planets** is not an invaders game. It is an

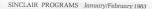

2012 PRINT

S, THE TWO" 3580 PRINT "LARGEST BEING ""GANE YMEDE"" AND 3585 PRINT """CALLISTO, JUPITER H AS A VERY 3590 PRINT "PROMINENT FERTURE CR ""THE" LLED 3595 PRINT "RED SPOT"" THAT HAS BEEN STUDIED' 3600 PRINT "FOR OVER 150 YEARS" 3610 PRINT 3620 PRINT 3630 PRINT "PRESS ""NEWLINE"" TO SEE ORBIT" 3635 INPUT 8\$ 3640 CLS 3650 IF As="" THEN GOTO 650 4500 PRINT "MARS" 4520 PRINT 4530 PRINT 4535 PRINT "MARS IS THE FOURTH P LANET FROM" 4540 PRINT "THE SUN, WITH AN ORBI T OF 687" 4545 PRINT "EARTH DAYS. AND IS 1. 528U FROM 4550 PRINT "THE SUN. THE HIGHEST TEMPERATURE 4555 PRINT "AT THE EQUATOR IS AB OUT 30 DEG. "AND THE LOWEST ABOUT 4560 PRINT -100 DEG, " 4565 PRINT "CENTIGRADE. MARS HAS A MEAN DIAM 4570 PRINT "OF 6750 KM, AND HAS D ISTINCTIVE 4575 PRINT "POLAR ICE CAPS WITH SEASONAL 4580 PRINT "RECESSION. MARS HAS T WO MOONS" 4585 PRINT """PHOBOS"" AND ""DEI MOS"" AND" 4590 PRINT "IT IS UNSURE IF MARS CAN SUPPORT 4591 PRINT "LIFE AS KNOWN ON PLA NET EARTH. " 4592 PRINT 4593 PRINT 4594 PRINT "PRESS ""NEWLINE"" TO SEE ORBIT" 4595 INPUT A\$ 4596 CLS 4597 IF A#="" THEN GOTO 750 5000 PRINT "EARTH" 5020 PRINT 5030 PRINT 5040 PRINT "PLANET EARTH IS THE THIRD PLANET 5050 PRINT "FROM THE SUN, AND AT THIS TIME! 5060 PRINT "THE ONLY PLANET KNOW N TO SUPPORT 5070 PRINT "LIFE AS WE KNOW IT.T HE EARTH IS" 5080 PRINT "RATHER LARGER THAN V 5090 PRINT "AN ORBIT OF APPROX.O 5100 PRINT "ITS JOURNEY AROUND T HE SUN. EARTH 5120 PRINT "IS SLIGHLTY FLATTENE D AT THE" 5130 PRINT "POLES AND IS ABOUT 1

3575 PRINT ". JUPITER HAS 13 MOON

2756 KM IN" 5140 PRINT "DIAMETER.AS WE ALL K NOW FARTH 5150 PRINT "HAS ONE MOON THE EAR TH WAS' 5160 PRINT "FORMED ABOUT 4550 MI LION YEARS" 5170 PRINT "AGO AND HAS SUPPORTE D MAN FOR" 5180 PRINT ".009 0/0 OF THIS TIM 5190 PRINT 5195 PRINT "PRESS ""NEWLINE"" TO SEE ORBIT" 5200 INPUT 8\$ 5210 CLS 5220 IF AS="" THEN GOTO 379 5500 PRINT "VENUS" 5520 PRINT 5530 PRINT 5540 PRINT "VENUS IS THE SECOND PLANET FROM" 5550 PRINT "THE SUN AND IS ABOUT THE SAME 5560 PRINT "SIZE AS THE EARTH. AN .72AU" D IS 5570 PRINT "DISTANT FROM THE SUN AND ORBITS' 5580 PRINT "THE SUN IN 225 DRYS, ABOUT TWO! 5590 PRINT "THIRDS OF AN EARTH Y FAR. 5600 PRINT "THE SURFACE TEMPERAT URE IS ABOUT' 5610 PRINT "750 DEGRESS K. THE SU REACE IS' 5620 PRINT "COMPLETELY OBSCURED BY DENSE 5630 PRINT "CLOUDS CONTANING SUL PHURIC ACID" 5640 PRINT "LIFE AS WE KNOW IT C OULD NOT! 5650 PRINT "EXIST UNDER THESE CO NDITIONS" 5660 PRINT 5670 PRINT 5680 PRINT "PRESS ""NEWLINE"" TO SEE ORBIT" 5690 INPUT A\$ 5691 CLS 5695 COTO 949 6000 PRINT "STANDBY" 7000 PRINT "MERCURY" 7020 PRINT 7030 PRINT 7040 PRINT "MERCURY IS THE PLANE CLOSEST TO 7050 PRINT "THE SUN.NIGHT SURFAC TEMP IS' 7060 PRINT "THOUGHT TO BE 110 DE GRESS K, AND' 7070 PRINT "AND MIDDAY EQUATORIA TEMP ABOUT 7080 PRINT "600 DEGREES K. THUS P RECULIDING" 7090 PRINT "LIFE AS WE KNOW IT O N FARTH 7100 PRINT "MERCURY HAS LITTLE O R NO KNOWN" 7120 PRINT "ATMOSPHERE, AND HAS N O MOONS" 7130 PRINT "THE PLANETS AVERAGE DENSITY IS" 7140 PRINT "5.2 GRAMS PER CUBIC

7150 PRINT 7160 PRINT 7170 PRINT "PRESS ""NEWLINE"" TO SEE ORBIT" 7180 INPUT As 7190 CLS 7195 IF A#="" THEN GOTO 900 8000 PRINT """ZX-81 MICRO-COMPUT ER"" 8020 PRINT 8030 PRINT "TRUSTS YOU HAVE ENJO YED THIS' 8035 PRINT 8040 PRINT "LITTLE TRIP THROUGH THE SOLAR' 8045 PRINT 8050 PRINT "SYSTEM AND THAT IT H AS GIVEN YOU" 8055 PRINT 8060 PRINT "FOOD FOR THOUGHT AND A BETTER" 8865 PRINT 8070 PRINT "UNDERSTANDING OF OUR UNIVERSE! BORD PRINT 8090 PRINT 8091 PRINT 3092 PRINT "\*\* \*\* \*\* \*\* \*\* \*\* \*\* \*\* \*\* \*\* \*\* 8093 PRUSE 800 8094 CLS 8095 PRINT "AS A SOBERING THOUGH T HERE ARE" 8100 PRINT "THE DISTANCES FROM T HE SUN TH 8200 PRINT "MILES OF EACH OF OUR 9 PLANETS 8300 PRINT 8400 PRINT "PLUTO..... 3670 MILLI ON MILES" 8500 PRINT "NEPTUNE ... 2794 MILLI ON MILES 8510 PRINT "URANUS.... 1783 MILLI ON MILES' 8520 PRINT "SATURN .... 866.2 MILL ION MILES' 8530 PRINT "JUPITER ... 483.3 MILL ION MILES' 8540 PRINT "MARS..... 141.5 MILL ION MILES 8550 PRINT "EARTH ..... 93 MILLION MILES" 8560 PRINT "VENUS.....67.2 MILLI ON MILES' 8570 PRINT "MERCURY ... 36 MILION MILES" 8580 PRINT 8590 PRINT "IT TAKES SUNLIGHT 8. 33 MINUTES" 8595 PRINT "TO REACH EARTH AT 18 6000 MILES" 8600 PRINT "PER SECOND .... 8610 PRINT "IT WOULD TAKE A ""JU MBO"" JET 645" 8620 PRINT "DAYS AT 600 MPH NON-STOP. 8630 PRINT 8640 PRINT ".....THINK ABOUT IT 9000 STOP 9001 SAVE "PLANETS" 9002 GOTO 1

CENTIMETRE"

Set - indiving

T IS DIFFICULT playing a game of golf inside a ZX-80. The version submitted by S Hughes of Bushey, Hertfordshire, is entertaining but obviously very much condensed.

You are told the number of the hole, its distance and par, and asked to select a club. At the end of the game, the course par and your score are displayed. The program is set for nine holes but can be changed to 18 by replacing line 815 with "A = 19 THEN GOTO 830".

 $1 \text{ LET } X = \emptyset$ 2 LET A = 13 LETF = 04 LETH = 0 $5 \text{LETB} = \emptyset$ 9 RAND 50 LET D = RND(245) + 175 51 LET P = 452 IF D < 276 THEN LET P = 3 53 IF D> 350 THEN LET P = 5 61 PRINT 65 PRINT "HOLE,"; A; ":D";D; D YARD(S) TO PLAY' 100 PRINT 110 PRINT "PAR □":P 120 PRINT 135 IF NOT D = Ø THEN PRINT B; " STROKE(S) PLAYED" 138 IF NOT H = 1 THEN PRINT "CLUB? 5 TO 139 IF H = 1 THEN PRINT "PUTTER? 1 TO 4" 140 INPUT W 141 CLS 150 LET T = 1160 IF W = 2 THEN LET T = W 170 IF W = 3 THEN LET T = RND (2) + 4 180 IF W = 4 THEN LET T = RND(4) + 8190 IF W = 5 THEN LET T = RND (6) + 20 200 IF W = 6 THEN LET T = RND (9) + 45 201 IF W = 7 THEN LET T = RND (8) + 96 220 IF W = 8 THEN LET T = RND (9) + 135 230 IF W = 9 THEN LET T = RND (15) + 195 240 LET D = D - T245 PRINT "STROKE,";T;" YARD(S)" 246 LET B = B + 1250 IF D>-1 THEN GOTO 260 255 LET D = -D 256 PRINT D; "D PAST HOLE" 268 IF D = Ø THEN GOTO 800 269 IF D < 18 AND D > - 19 THEN PRINT "ON GREEN' 270 IF D < 18 AND D > –19 THEN LET H = 1 280 GO TO 60 800 IF B>P THEN PRINT "BOGIE □":B:, B-P: "DOVER" 801 IF B = P THEN PRINT "PAR []"; B 802 IF P-1 = B THEN PRINT "BIRDIE □";B 803 IF P-2 = B THEN PRINT "EAGLE□";B 805 LET X = X + B 807 LET F = F+P 810 LET A = A+1 815 IF A = 10 THEN GOTO 830 820 GOTO TO 4[839 PRINT "C/PARD":F 840 PRINT "Y/SCORED";X □ IS A SPACE

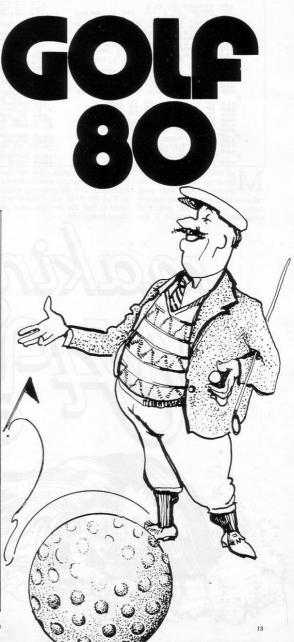

SINCLAIR PROGRAMS January/February 1983

100 BORDER 1: CL3 120 PRINT AT 0,11; INK 2; BRIGH 105 PRINT AT 0,11; INK 2; BRIGH 105 PRINT AT 0,11; INK 2; BRIGH 105 PRINT AT 12; "PEAK R.M.S. 3 104 POR 0,010; PARU 255,0 210 POR 0,010; PARU 255,0 210 POR 0,010; PARU 255,0 210 POR 0,110; PARU 255,0 210 POR 0,110; PARU 25,0 210 POR 0,110; PARU 25,0 210 POR 0,110; PARU 25,0 210 POR 0,110; PARU 25,0 210 POR 0,110; PARU 25,0 210 POR 0,10; PARU 25,0 210 POR 0,10; PARU 25,0 210 POR 0,10; PARU 25,0 210 POR 0,10; PARU 25,0 210 POR 0,10; PARU 25,0 210 POR 0,10; PARU 25,0 210 POR 0,10; PARU 25,0 200 POR 0,10; PARU 25,0 200 POR 0,10; POR 0,10; POR 0,10; POR 0,10; POR 0,10; POR 0,10; POR 0,10; POR 0,10; POR 0,10; POR 0,10; POR 0,10; POR 0,10; POR 0,10 470 GO TO 300 500 GO SUE 10 500 GD SUE 1000 510 PRINT AT 15,7; "INPUT RMS. U ALUE" 520 PRINT AT 15,7; "INPUT PEAK U 520 PRINT AT 15,7; "INPUT PEAK U, BLUE" STO INPUT "PEAK URLUE ";P STO PRINT AT 15,4; INK 2; BRIGH 540 PRINT AT 15,4; INK 2; BRIGH 560 GO SUB 1020 570 GO TO 300 600 GO SUB 1000 610 PRINT AT 14,10; "AVERAGE UAL 500 BUT AT 15 5." INPUT PEOK U 620 PRINT AT 15,8; "INPUT PEAK U ALUE G 340 IF A=1 THEN GO TO 400 350 IF A=2 THEN GO TO 500 360 IF A=3 THEN GO TO 500 400 GO SUB 1000 410 PRINT AT 14,10;"PEAK VALUE" 420 PRINT AT 15,7; "INPUT RMS. V ALUE" NORTH TR 15, VALUE ";R 430 NOLET 9=R\*1.414 430 NOLET 9=R\*1.414 430 NOLET 9=R\*1.414 430 NOLET 9=R\*1.414 430 NOLET 9=R\*1.414 430 NOLET 9=R\*1.414 430 NOLET 9=R\*1.414 430 NOLET 9=R\*1.414 430 NOLET 9=R\*1.414 430 NOLET 9=R\*1.414 430 NOLET 9=R\*1.414 340 NOLET 9=R\*1.414 350 NOLET 9=R\*1.414 350 ": NEXT Q LUE" 430 INPUT "RMS. VALUE ";R 440 Let 0=R\*1.414 450 PRINT AT 18.4; INK 2; BRIGH 1;"PEAK VALUE = ";0 460 GO SUB 1020 1010 RETURN 1020 PAUSE 200: FOR 0=14 TO 21: PRINT AT 0,0;" ": NEXT O 1030 RETURN 2000 SAVE "sine" LINE 10

Spectrum will work out the average RMS and peak values of an alternating sine wave. A menu is displayed and you must select one of the functions. If you

AKING WAVES for the 16K want to find the peak value the program will ask you to enter the known RMS value; it is the other way round to find the RMS value and if you want to find the average value no input is required.

The graphics of the program are good and make this a fine educational program and mathematical aid. The program was sent by David Price, of Caerphilly, Glamorgan.

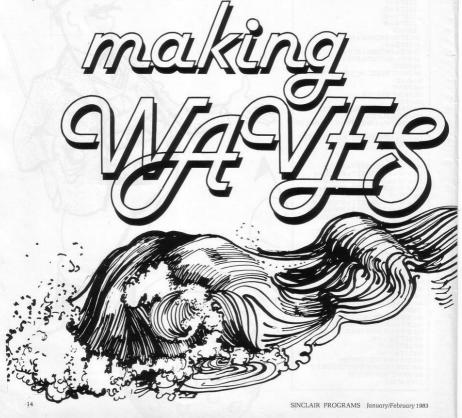

QUEUE is for the unexpanded ZX-81 and presents a simulation of a queueing system in a post office. There are five servers at the windows and the customers form a single queue. Customers are represented by M and F and a full-stop signifies that a server is free.

Underneath the queue is a single figure from zero to nine which can be changed by pressing one of the corresponding characters on the keyboard. That shows the average rate at which customers arrive. An arrival rate of fewer than five means that the servers are underloaded. and more than five overloaded. The author, W E Thompson of Aldeburgh, Suffolk, says that theory predicts average queue lengths of 1, 0.001; 2, 0.04; 3, 0.4; 4, 4.2; 5, 15; 6, 27; 7, 39; 8, 30; 9, 31. The model shows that the queue can be far from its average for long periods, 1K ZX-81.

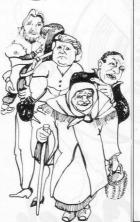

| 10 DIM (0#(32)<br>20 LET S#=""<br>30 LET U=SCN PI<br>40 LET Z=NOT U<br>50 LET G=U<br>50 LET A=Z                                                                                  |
|----------------------------------------------------------------------------------------------------|
| 70 RAND<br>90 IF "0"(=INKEY\$ AND INKEY\$(=<br>"9" THEN LET A#VAL INKEY\$<br>90 PRINT AT 5.2.7<br>100 LET R=RND%(5+A)<br>110 IF R(5 THEN GOTO 210<br>120 IF 0/32 THEN GOTO 200   |
| 138 LET R#INT (RND#2)<br>148 LET C#=("M" RND R)+("F" RND<br>NOT R)<br>158 LET G@(Q)=C@<br>160 FOR I=31 TO Q-U STEP -U<br>170 PRINT AT U.I.C#," "<br>190 LET @@(+U                |
| 200 GOTO 230<br>210-LET SMC(INT R+U)="."<br>220 FF 0-U THEN GOTO 90<br>240 FGR I=U THEN GOTO 90<br>240 FGR I=U TO 5<br>250 IF SMC(IX)". THEN NEXT I<br>250 IF I=S THEN GOTO 80   |
| 278 LET S#(1)=05(U)<br>280 LET 0=0-U<br>290 PRINT AT U.Z," ",AT 3,Z,S\$<br>308 LET 0=0=0*(2 T )<br>318 FOR I=U TO 0<br>320 PRINT AT U.I-U,0*(I)," "<br>338 NEXT I<br>348 GOTO 80 |

DEFENDERS is a conventional Earth defence game but is fast enough to be genuinely challenging. A succession of aliens appear at screen-left and skim across the surface of the planet towards your craft.

Go up with 7 and down with 6 and trigger your blaster-beam with Ø. The planet surface in line 5 could be made more rugged with graphic Ts, Ys and 7s.

1K Defenders was sent by Simon Cox of Dunstable. Bedfordshire (1K ZX-81).

| 1 FOR Z=PI/PI TO CODE "(9raPh<br>ic T)"             |     |
|-----------------------------------------------------|-----|
| 2 PRINT AT RND*CODE "(graphic                       | L   |
| S)", RND*CODE "(")CHR\$ 27                          |     |
| 3 NEXT Z                                            | -   |
| 4 LET T=PI-PI                                       | -   |
| 5 PRINT AT CODE "(graphic 5)"                       |     |
| ,PI-PI;"(thirty two graphic 6s)"                    | 1   |
| 6 SLOW                                              |     |
| 10 LET A=PI/PI                                      | Т   |
| 20 LET B=CODE ";"<br>30 LET C=INT (RND#CODE "(9raph |     |
| ic D)")                                             |     |
| 40 PRINT AT A, T, CHR\$ 18, AT C, B                 | 3   |
| ("(PraPhic 4/SPACE)")AT A, T, CHR\$                 | - 3 |
| 0                                                   | 1   |
| 50 IF B=T THEN GOTO VAL "200"                       | 1   |
|                                                     |     |

| 55 IF INKEYS "0" THEN GOSUB VA                      |
|-----------------------------------------------------|
| 70~LET B=B-PI/PI<br>80 LET A=A+(INKEY\$="6")-(INKEY |
| \$="7")                                             |
| 90 GOTO CODE "C"                                    |
| 100 FOR N=CODE "(graphic 2)" TO                     |
| B                                                   |
| 101 PRINT AT A,N,CHR\$ 131,AT A,                    |
| T)CHR# 18                                           |
| 103 NEXT N                                          |
| 105"PRINT AT C.B.CHR\$ 23                           |
| 106 PAUSE CODE "="                                  |
| 107 FAST                                            |
| 108 CLS                                             |
| 109 GOTO CODE "(graphic 1)"                         |
| 200 PRINT "GAME OVER"                               |
|                                                     |
|                                                     |

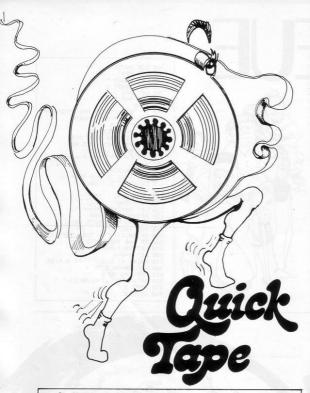

| 10<br>20<br>30<br>40<br>50 | REM 240 0'S<br>LET R\$=""<br>INPUT B\$<br>IF B\$="S" THEN STOP<br>LET A\$=A\$+B\$<br>CLS   |
|----------------------------|--------------------------------------------------------------------------------------------|
| 60<br>70<br>BYTE           | PRINT A\$<br>PRINT "LENGTH= ";LEN A\$/2;"<br>ES"                                           |
| 100<br>105<br>110<br>120   | GCTO 20<br>LET X=16514<br>FAST<br>IF A\$="" THEN GOTO 160<br>POKE X,16*CODE A\$+CODE A\$(2 |
| 140<br>150<br>160          | LET A\$=A\$(3 TO )<br>LET X=X+1<br>GOTO 110<br>SLOU<br>STOP                                |
| 20                         | SAVE "FAST TAPE ROUTING"<br>PRINT "FAST TAPE ROUTINE"<br>PRINT "TO SAVE RAND USR 325       |
| 25"                        | PRINT "TO LOAD RAND USR 325                                                                |
| 50<br>60                   |                                                                                            |

UICK TAPE, a machine code tape routine, will allow you to save and load 16K programs on the ZX-81 in less than a minute. In technical terms the program increases the machine baud rate to 1,500. To put in the program for the first time, type-in and run the hex loader, which is the first program in the listing. In answer to the program prompt, type-in the machine code listing line by line. When you have finished the listing, type 'S' and the machine code will be transferred to the REM statement in line 1. Then delete the loader, line by line, keeping the REM intact.

Type-in the second program, starting at line 10. The REM in line 1 should look like the REM statement which you have just created. When you run this program it will SAVE itself on to tape and then NEW automatically. The machine code routine is then stored above RAMTOP ready for use.

To SAVE a program, type RAND USE 32512 and to LOAD, type RAND USR 325252. When you want to use the program LOAD it normally and RUN. The Basic will destroy itself after transferring the machine code above RAMTOP. The routine will then be ready to use on your faster computer.

Quick Tape was sent by K S Beddoe of Botley, Southampton and is proving very useful.

| Machin | an ood | olio |    |    |    |    | -  |    |
|--------|--------|------|----|----|----|----|----|----|
| 16514  | CD     |      | OF | 11 | 06 | 7F | CD | 2B |
| 16522  | 7F     | CD   |    | OF | C9 | CD | 23 | OF |
| 16530  | 21     | 1D   | 7F | 22 | 16 | 40 | CD | 70 |
| 16538  | 7F     | CD   | 2B | OF | C9 | 0B | OB | OB |
| 16546  | 00     | 00   | 00 | 00 | 00 | 00 | CD | A8 |
| 16554  | 03     | 38   | F9 | EB | 11 | CB | 12 | CE |
| 16562  | 46     | OF   | 30 | 2E | 10 | FE | 18 | 7A |
| 16570  | B3     | 20   | F4 | CD | 4E | 7F | CB | 7E |
| 16578  | 23     | 28   | F8 | 21 | 09 | 40 | CD | 4E |
| 16586  | 7F     | CD   | FC | 01 | 18 | F8 | 5E | 37 |
| 16594  | CB     | 13   | C8 | 9F | E6 | 02 | C6 | 01 |
| 16602  | 4F     | D3   | FF | 06 | 23 | 10 | FE | CD |
| 16610  | 46     | OF   | 30 | 72 | 06 | 1E | 10 | FE |
| 16618  | OD     | 20   | EE | C3 | D8 | 7F | 18 | EO |
| 16626  | CD     | A8   | 03 | CB | 12 | CB | OA | CD |
| 16634  | 7C     | 7F   | 18 | FB | OE | 01 | 06 | 00 |
| 16642  | 3E     | 7F   | DB | FE | D3 | FF | 1F | 30 |
| 16650  | 49     | 17   | 17 | 38 | 28 | 10 | F1 | F1 |
| 16658  | BA     | D2   | E5 | 03 | 62 | 6B | CD | 7C |
| 16666  | 7F     | CB   | 7A | 79 | 20 | 03 | BE | 20 |
| 16674  | D6     | 23   | 17 | 30 | F1 | FD | 34 | 15 |
| 16682  | 21     | 09   | 40 | 50 | CD | 7C | 7F | 71 |
| 16690  | CD     | FC   | 01 | 18 | F6 | D5 | 1E | 31 |
| 16698  | 06     | OE   | 1D | DB | FE | 17 | CB | 7B |
| 16706  | 7B     | 38   | F5 | 10 | F5 | D1 | 20 | 04 |
| 16714  | FE     | 56   | 30 | B2 | 3F | CB | 11 | 30 |
| 16722  | AD     | C9   | 7A | A7 | 28 | BB | CF | 0C |
| 16730  | A7     | 06   | 50 | 10 | FE | C3 | 6E | 7F |
| 16738  | 21     | 82   | 40 | 11 | 00 | 7F | 01 | EO |
| 16746  | 00     | ED   | BO | 21 | FF | 7E | 22 | 04 |
| 16754  | 40     | C3   | C3 | 03 |    |    |    |    |

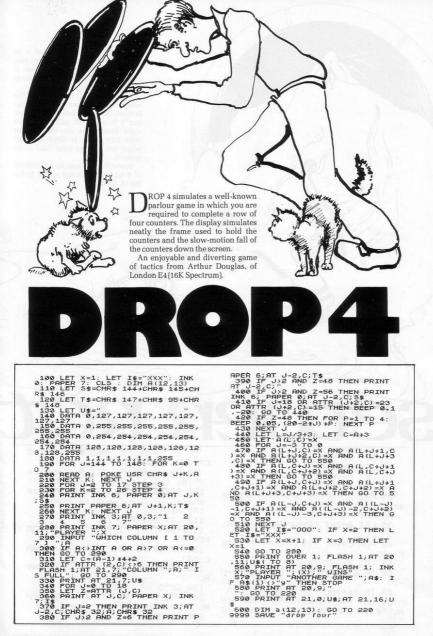

THE AIM of Sewer Rat is to dodge the rats which float past you down the sewer canals. If one of them hits you, those sharp teeth will take a tasty snack.

Your sewer craft is at the top of the screen and the rats rise from the bottom. To dodge out the way you use 'i' to move left and '0' to move right. Every time you dodge a rat your new score is displayed and when you hit one your final score appears.

Sewer Rat was sent by R J Wilkins of Kingswood, Bristol and it is for the 1K ZX-81.

70 IF C=VAL "1" AND D=A THEN G 5 LET DD=PI/PI "200" OTO VAL 10 LET S=PI-PI 80 PRINT AT VAL "1",A;"inverse 15 LET A=VAL "4" V"JAT C,D; "inverse #";AT VAL "1 20 FOR B=VAL "1" TO VAL "20" 100~PRINT AT VAL "1",A; "inverse 25 PRINT "space, graphic A,5 sp sPace"; AT C, D; "inverse sPace" aces, graphic A" 105 NEXT C 30 NEXT B 110 LET S=S+PI/PI 35 LET D=INT (RND\*VAL "5")+VAL 115 PRINT AT PI/PI, VAL "8", "SCO "2" RE=";S 40 FOR C=VAL "19" TO PI/PI STE 120 IF S>VAL "5" THEN LET DD=VA D -DD L "2" 50 LET E=INT (RND\*3)+1 125 IF S>VAL "10" THEN LET DD=V 60 IF E=2 AND D>2 THEN LET D=D "3" AL -1 130 GOTO VAL "35" 63 IF CK=VAL "5" THEN LET D=A 200 PRINT AT PI-PI, VAL "8"; "FIN 65 LET A=A+(INKEYs="0" AND A(V AL" AL "6")-(INKEY#="1" AND A>VAL "2 220 STOP ")

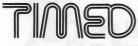

IN SOME games programs it is useful to allow the player only a limited amount of time to respond. Timed Inputs, by A F Olivera of Gibraltar, is a subroutine for the ZX-81 which can be added to a program to allow the player a certain amount of time to reply.

That depends on the values put into the POKE statements at lines 500 and 510. The numbers are POKEd into the FRAMES counter which controls the ZX-81 control clock. The values in the program already will set the FRAMES counter to 32767 50ths of a second. It can be re-set by altering the POKE numbers.

The program will return the keys pressed by the player in the I\$ variable. That can then be checked by the programmer's own control program.

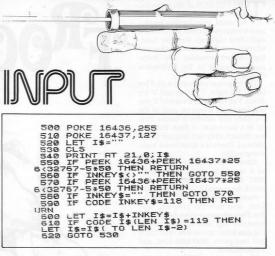

ANRACE POULACE

20 INPUT A 30 CLS 40 LET A#=" 000000000 0000" 50 FOR 8=0 TO 13 60 PRINT AS 70 NEXT B BØ LET Y=9 90 LET Z=0 100 FOR E=0 TO A 110 PRINT AT Z, Y, "<" 120 IF INKEY = "8" THEN LET Y=Y+ 1 130 IF INKEY#="5" THEN LET Y=Y-1 140~IF INKEY#="6" THEN LET Z=Z-1 150 IF INKEY#="7" THEN LET Z=2+ 1 160 PRINT AT Z, Y, "<" 170 NEXT E

If THE TASTE of mince pies is still in your mouth you might like to try Mince Pounce, which is a pie addicts' paradise. The aim of the 1K game for the ZX-81 is to eat your way through a table of mince pies in as short a time as possible.

At the start, you are asked to enter a time code. The codes quoted by the author, Andrew Blight of Fleet, Hampshire, include 400 for one minute and 1,000 for two-and-a-half minutes. You can increase the time but the idea is to reduce your time.

The arrow is your mouth and it can be moved around the table using the cursor keys. When the time has expired the game stops and reports code 0/10. There are 169 pies on the table.

There are 10 spaces and 13 Os in line 40.

THIS VERSION of the perennial game must surely be definitive. As usual, your hapless amphibian is required to cross the crowded multi-lane highway, then the flooded river-on the backs of turtles and logs-before reaching his home atop a lily-pad in the fathomless swamp.

The frogs are controlled with F for left. G for right. T for up and V for down. You have four lives and if you manage to get a frog on each of the lily-pads you receive a bonus frog. up to a maximum of four. Remember, though, only one frog per pad is allowed. There is a timer and a highscore facility.

After the program has been entered it should be started with "RUN 2000" to define the graphics, after which the normal RUN can be used.

Andrew Pennel of Cliftonville, Kent, who sent the program, says that **Frogger** was written for the 48K Spectrum but that owners of the 16K machine can use it by splitting it into two parts, 2000-2660 first, and 5-1580 second.

This listing is probably unbeatable for the Spectrum. It is certainly the best we have seen. (48K or 16K Spectrum).

Graphics notes:

110, 180, etc.—Graphic B

310—Graphic H, graphic I; graphic K, graphic L.

1 Ref transformer print transformer print t

See IF R()SE THEN GU IU 140 See PRINT VAL\$ 05 S10 LET I=SBINT (X/S)+S: PRINT AT 2.I; INK 4;" ",AT 3.I;" "," S13 LET FSS560: PRINT AT 0.55 S30 LET FFSF1: IF FF=4 THEN G S40 GO TO 20 S40 SO RIT FFSF1: IF FF=4 THEN G S40 GO TO 20 S40 SO RIT FFSF1: IF FF=4 THEN G S40 FF FSS160 S40 FF FS5160 S40 FF FS5160 S40 FF FS5160 S40 FF FS5160 S40 FF FS5160 S40 FF FS5160 S40 FF FS516 S40 FF FS516 S40 FF FS516 S40 FF FS517 S40 FF FS517 S40 FF FS757 S40 FF FS517 S40 FF FS517 S40

21

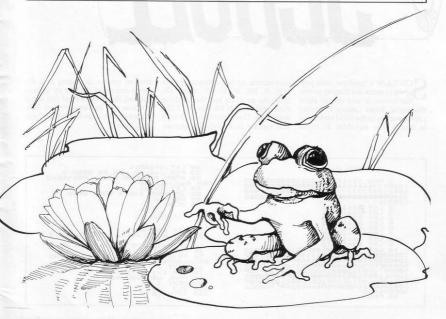

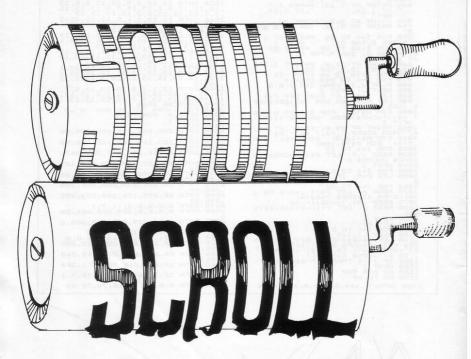

SCROLL is a machine code program to move the display across the screen in any one of eight directions. Enter Listing 1, keying 126 characters in the REM statement in line 1, The variables S1 to S9 correspond to the compass points NW, N, NE, W, E, SW, S and SE. RUN the program and the machine code will be POKEd into the REM statement. Then delete lines 10 to 70 and replace then with the demonstration routine in Listing 2. If the direct command "GOTO 10" is then entered, the versatility of this scroll program will be demonstrated. Submitted by Stephane Crainic, of Paris. (16K ZX-81]

| LISTING 1                                                                                                | 20 LET I=16514<br>30 FOR J=1 TO LEN A\$ STEP 2                        |
|----------------------------------------------------------------------------------------------------|-----------------------------------------------------------------------|
| 1 REM 1111111112222222222333<br>33333334444444444                                                        | 40 POKE I, (CODE A\$(J) -28) *16+C<br>ODE A\$(J+1) -28                |
| 55555777777777788885888889999999<br>999000000000111111111122222222<br>2333333                            | 50 LET I=I+1<br>55 IF PEEK I=118 THEN GOTO 70<br>60 NEXT J<br>70 SLOU |
| 2 LET 51=16626<br>3 LET 52=16514                                                                         |                                                                       |
| 4 LET 53=16633<br>5 LET 54=16560<br>6 LET 56=16588                                                       | LISTINC 2                                                             |
| 7 LET S7=16619<br>8 LET 38=16529                                                                         | 1001ET A\$="50"<br>20 LET A\$(2)=5TR\$ (VAL A\$(2)+1                  |
| 9 LET 59=16612<br>10 LET A\$="280C40E511210019D10                                                        | 30 IF A\$(2)="5" THEN GOTO 20                                         |
| 10602EDB0C92A1040114300ED52E5112<br>100ED52D101B502EDB82A0C400620233<br>60010FBC92A0C4011D6021906162B4E3 | 50 PRINT "===SINCLAIR USER AND<br>PROGRAMS==="                        |
| 500287EFE762802180310F2C9714F18F<br>1280C400616234E3600237EFE7628021                                     | 60 NEXT I<br>70 FOR I=1 TO 32                                         |
| 30310F2C9714F18F1CDCC40CD9140C9C                                                                         | 80 RAND USR VAL A\$<br>90 NEXT I<br>100 CLS                           |
| 0CD8240C9"<br>19 FAST                                                                                    | 110 GOTO 20                                                           |

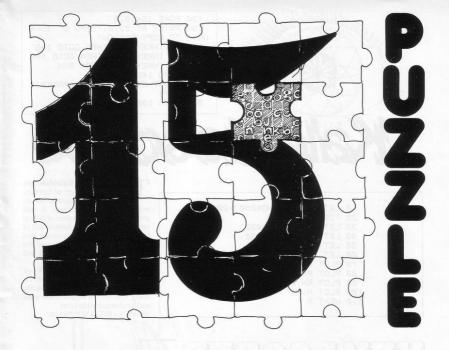

THE DISPLAY will show a grid of 16 squares. The grid contains the first 15 letters of the alphabet and one space. Slide the letters around in the grid, using the space, and the puzzle is solved when the letters are in their correct order.

The letters are moved with the usual cursor controls and a count is kept of the moves taken. Your task is to complete the re-arrangement in as few moves as possible. A diverting little routine, worth having on tape. Submitted by W G Davies of Hereford for the 16K Spectrum.

| 10 REM "15 PUZZLE"<br>20 REM © 1 6 Davies 1982<br>100 PRINT AT 8.11;"15 PUZZLE";A<br>100 PRINT AT 8.11;"15 PUZZLE";A<br>120.6ET 04500 your colours"<br>120.ET 1410020; DIM b\$(16)<br>130 LET 045"ABCDEFGHIJKLHNO<br>140 INPUT "BOOTEF 1,"INA "'<br>140 BORDER 0: INK b; PAPER 7<br>140 BORDER 0: INK b; PAPER 7<br>140 CL5: FOR C=20 TO 176 STEP | 320 GO SUB 400: LET p=r: LET q=<br>330 LET j=j+1: PRINT AT 3,15; j<br>350 GO TO 250<br>400 LET a=1: FOR n=6 TO 15 STEP<br>3: FOR m=11 TO 20 STEP 3: LET b<br>\$13+SCETEN\$ 10: DESTEP 3: LET b<br>\$13+SCETEN\$ 10: DESTEP 3: LET b<br>420 LET b=c\$ THEN GO TO 440<br>420 RETURN 1 19,12; "CORRECT": F |
|----------------------------------------------------------------------------------------------------|----------------------------------------------------------------------------------------------------|
| 180 PLOT c,40: DRAW 0,96: NEXT<br>190 FOR d=40 TO 136 STEP 24: PL                                                                                                    | OR 5=1 TO 16. REEP .5.h. NEXT h<br>450 PRINT AT 21,2;"Press any ke<br>y to play again."                                                                                                    |
| 200 LET J=0: LET k=1: LET p=15:                                                                                                    | 450 IF INKEY\$="" THEN GO TO 450                                                                                                    |
| LET g=20                                                                                                    | 470 PRINT AT 21,2;"                                                                                                    |
| 220 FOR n=6 TO 15 STEP 3: FOR m                                                                                                    | 450 PRINT AT 19,12;" ": G                                                                                                    |
| =11 TO 20 STEP 3: PRINT AT n,m;a                                                                                                    | D SUB 500: GO TO 200                                                                                                    |
| ±(k)                                                                                                    | 490 FOR y=1 TO 50                                                                                                    |
| "230 LET t=t+1: NEXT m: NEXT n                                                                                                    | 500 LET r=p: LET s=q: LET x=INT                                                                                                    |
| 240 GO SUB 490                                                                                                    | (RND#4) +5                                                                                                    |
| 250 LET r=p: LET s=q: IF INKEY\$                                                                                                    | 510 IF x=5 THEN LET s=q+3: IF s                                                                                                    |
| 260 IF INKEY\$="5" THEN LET S=Q+<br>3: IF S>20 THEN GO TO 250                                                                                                    | >20 THEN GO TO 500<br>520 IF x=8 THEN LET s=q-3: IF s<br>(11 THEN GO TO 500                                                                                                    |
| 270 IF INKEY\$="8" THEN LET S=q-                                                                                                    | 530 IF X=6 THEN LET r=p-3: IF r                                                                                                    |
| 3: IF S(11 THEN GO TO 250                                                                                                    | 6 THEN GO TO 500                                                                                                    |
| 280 IF INKEY\$="6" THEN LET (=p-                                                                                                    | 540 IF x=7 THEN_LET r=p+3: IF r                                                                                                    |
| 3: IF r(6 THEN BD TD 250                                                                                                    | >15 THEN GO TO 500                                                                                                    |
| 290 IF INKEY\$="7" THEN LET r=p+                                                                                                    | 550 PRINT AT P.4:5CREEN\$ (5.5);                                                                                                    |
| 3: IF r)15 THEN GD TD 250                                                                                                    | AT_5:5:"                                                                                                    |
| 300 IF INKEY\$(>"5" AND INKEY\$(>                                                                                                    | 560 LET P=r: LET q=s: NEXT y: B                                                                                                    |
| "6" AND INKEY\$(>"7" AND INKEY\$(>                                                                                                    | EEP 59: BEEP 55                                                                                                    |
| "8" THEN GO TO 250                                                                                                    | 570 RETURN                                                                                                    |
| 310 PAPER 7: BEEP ,1,0: PAINT A<br>T P.q.SCREEN\$ (r,s);AT r,s;" "                                                                                                    | 600 IF j(t THEN LET t=j<br>610 PRINT AT 3,15;"0 ";AT 1,<br>5;"Best score so far:";t;" ":<br>RETURN                                                                                                    |

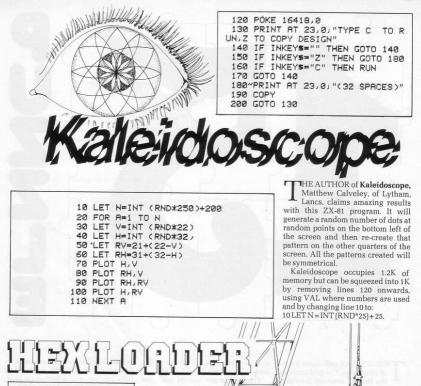

EXLOADER works on the ZX-80, which is something of a rarity. The REM in line one must contain more characters than there are bytes in the machine code program. The number code 118 must not be used in machine code routines or all kinds of strange things will start to happen to the listing.

To remove the REM statement from line one, POKE 16403, 10. This program will help many people who still own a ZX-80 to obtain more power from it using machine code. Machine code programming is something which has not been entered into any great depth with the ZX-80.

The **Hexloader** was sent by A Goodright of Sutton, Surrey.

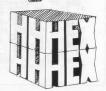

1 LET Q=CODE "" 2 LET S=Q 3 LET C=Q 4 LET M=CODE "(graphic 1)" 5 FOR B=M TO CODE "( graphic 4 511 6 FOR A=M+C TO CODE "( 9raPhic E)"-C 7 PRINT AT B, A; "T" 8 NEXT A 9 LET C=C+M 10 NEXT B 11 LET X=CODE "(9raPhic 7)" 20 LET F=M 25 LET Y=CODE "?" 30 LET X=X+( INKEY#="8" AND X(C ODE "( 9raphic T)" >-( INKEY#="5" A ND X>CODE ""> 35 PRINT AT Y,X;" 0 " 40 IF F>CODE "(graphic E)" THE N GOTO CODE "(inverse -)"

IXTEEN PINS appear at the top Of the screen for Bowling and the ball at the bottom. Use keys 5 and 8 to line up the two and press key 0 to bowl. The ball will be deflected by impact with the pins and thus make your task more difficult. For every pin hit you will add one to your score; the score is printed after eight balls and the game ends (1K

45 IF INKEYS="0" THEN GOSUB CO 45~IF INKEY#="0" THEN GOSUB CO DE "W"

50 GOTO CODE ";"

60 PRINT AT Y, X+M;

65 IF PEEK (PEEK 16398+VAL "25 6"\*PEEK 16399 >= CODE "T" THEN LET Q=Q+M

70 PRINT AT Y,X+M;"O";AT Y,X+M ;"(inverse 0)";AT Y,X+M;" "

75 LET Y=Y-M

80 IF Y=M-M THEN LET F=F+M

90 IF Q>S AND RND<VAL ".5" THE

N LET X=X-M

95 IF Q>S AND RND>VAL ".6" THE N LET X=X+M

- 100 LET S=Q
- 110 IF Y=M-M THEN RETURN
- 120 GOTO CODE "W"
- 150 PRINT D

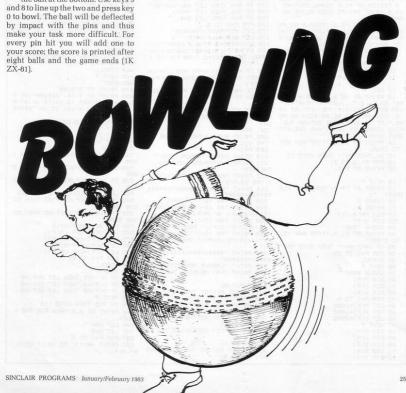

SINCLAIR PROGRAMS January/February 1983

6 PRINT AT 10,0;" YOU HAVE O GOVERN A VILLAGE" AT 12,0, "FOR A PERIOD OF FIVE YEARS. YOU" / AT 14,0; "MUST TRY TO KEEP ALIVE AS MANY 7 PRINT AT 16,0; "PEOPLE AS PO SIBLE THEY WILL DO"; AT 18,0; "ON E OF THREE JOBS."; AT 20,0; "YOU M UST PROTECT THEM AGAINST.." 8 PRINT AT 21,5; "TYPE ANY KEY TO CONT. " R 9 IF INKEYS="" THEN GOTO 9 10~FOR F=10 TO 21 11 PRINT AT F. 0;" 12 NEXT E 13 PRINT AT 10,0;"...(A)=>FLOD DS";AT 11,0;"...(B)=>STARVATION" ;AT 12,0;"...(C)=>THEIVES";AT 14 .0;"YOU HAVE TO BE AS RICH AS PO SS.".AT 16.0;"AT THE END OF THE FIVE YEARS".AT 18.0;"AND THE RIC HEST WINS." 14 PRINT AT 21,5; "TYPE ANY KEY TO CONT. 15 IF INKEYS="" THEN GOTO 15 16 FOR F=10 TO 21 17 PRINT AT F.0." 18 NEXT F 19 PRINT AT 10,0; "HOW MANY PLA YERS? 20 INPUT A 21 PRINT R 22~DIM N#(8,11) 23 DIM U(A) 24 GOSUB 7000 34 PRINT AT 21,5; "TYPE ANY KEY TO START 35 IF INKEYS="" THEN GOTO 35 36 FOR F=1 TO 22 37 SCROLL 38 NEXT F 39 GOSUB 8000 40 DIM M(A) 41 DIM C(A) 42 DIM Q(A) 43 FOR F=1 TO A 44 LET M(F)=1000 45 | FT O(F)=1000 46 LET C(F)=2500 NEXT F 47 49 DIM D(P) 49 DIM N(A) 50 DIM Z(A) 51 DIM X(A)

1 PRINT AT 3,7; "\*\*\*\*\*\*\*\*\*\*\*\*

3 PRINT AT 5,7; "# K I N G D O

5 PRINT AT 7,7; "\*\*\*\*\*\*\*\*\*\*\*\*

2 PRINT AT 4.7: "\*

4 PRINT AT 6.7. "\*

\*\*\*\*

M \*

\*\*\*\*

NEXT F 57 100 REM start 105 LET S=0 110 LET Y=0 115 LET S=S+1 120 IF S=1 THEN LET YS="SPRING" 125 IF S=2 THEN LET YS="SUMMER" 130 IF S=3 THEN LET YS="AUTUMN" 135 IF S=4 THEN LET Y=="WINTER" 140 IF S=1 THEN LET Y=Y+1 150 IF S=4 THEN LET S=0 170 FOR P=1 TO A 175 LET N(P)=INT (RND#10) 176 LET Q(P)=Q(P)+N(P) 180 PRINT AT 0,9;Y#;" YEAR ";Y 190 IF N#(P)(11)="M" AND U(P)>1 THEN PRINT "KING "INS(PX TO 1 R) 193 IF N&(P)(11)="F" AND U(P)(= 18 THEN PRINT "PRINCESS "; NS(P)( TO 10) 195 IF N#(P)(11)="M" AND U(P)(= 18 THEN PRINT "PRINCE "JN#(P)( T 0 10) 200 IF NS(P)(11)="F" AND U(P))1 8 THEN PRINT "QUEEN "INS(P)( TO 10) 201 PRINT 202 PRINT N(P))" PEOPLE CAME TO THE VILLAGE." 203 PRINT 210 PRINT TAB 9; "CASUALTIES:" 211 PRINT " STARVED , FLOODS . THEIVES" 212 PRINT THE 3; X(P); THE 12; Z(P ) TAB 22; T(P) 214 PRINT "\*\*\*\*\*\*\*\*\*\*\*\*\*\*\*\* \*\*\*\*\*\*\*\* 220 PRINT TAB 10; "YOU HAVE:" 240 PRINT TAB 15-(((LEN (STR\$ M (P)))+2)/2),"\$",M(P)," 260 PRINT TAB 15-(((LEN (STR# Q (P)))+8)/2))Q(P))" PEOPLE," 280 PRINT THE 15-(((LEN (STR# C (P)))+15)/2)/C(P);" SACKS OF COR N. " 290 PRINT "\*\*\*\*\*\*\*\*\*\*\*\*\*\*\*\*\*\*\*\*\*\* \*\*\*\*\*\*\*\*\*\* 300 PRINT "LABOUR ARRANGEMENT .. 320 PRINT "(A) MENDING THE DYKE 330 INPUT AL 335 IF INT R1<>R1 THEN GOTO 330 340 PRINT A1 360 PRINT "(B) PLANTING CORN "; 370 INPUT A2 375 IF INT A2<>A2 THEN GOTO 370 380 PRINT A2 400 PRINT "(C) DEFENDING THE VI LLAGE " 409 INPUT A3 410 IF INT A3<>A3 THEN GOTO 409 411 PRINT 83

53 FOR F=1 TO A

T(F)=0

54 LET Z(F)=0

55 LET X(F)=0

420 413 PRINT AT 21,5, "TOO MANY PEO PL F 414 FOR F=1 TO 22 415 IF INT A3<>A3 THEN GOTO 410 416 NEXT F 417 GOTO 180 420 IF Y#<>"SPRING" THEN GOTO 4 30 422 PRINT "HOW MANY SACKS OF CO RN ARE TO BE PLANTED? 423 INPUT D(P) 424 PRINT D(P) 425 IF D(P))C(P) THEN GOTO 422 426 LET C(P)=C(P)-D(P) 427 IF D(P)/10>R2 THEN LET D(P) =A2\*10 430 PRINT AT 21,5) "TYPE ANY KEY TO CONT. " 440 IF INKEYS="" THEN GOTO 440 450 FOR F=1 TO 22 460 SCROLL 465 NEXT F AGE FAST 470 PRINT AT 0.0/M# 490 PRINT AT 8,14/"########/AT 9 ,14/"# #"/AT 10,14/"# ++ #"/A T 11,14/"# #"/AT 12,14/"###### \*" 500 PRINT AT 10,27; "T' 501 LET T(P)=0 502 LET Z(P)=0 503 LET X(P)=0 504 SLOW 510 IF AIKQ(P)/2.2 THEN GOSUB 1 000 520 IF R3(Q(P)/2.2 THEN GOSUB 2 000 530 TE DUPYOUP X2 THEN GOSLE 3 000 535 LET C(P)=(C(P)/1.2)+D(P)#3 540 IF C(P)+D(P)(Q(P)#2 THEN GO SUB 4000 550 IF C(P)+D(P)>Q(P)#2 THEN GO SUB 5000 560 LET Q(P)=Q(P)\*1.2 565 LET Q(P)=INT (Q(P)) 575 LET C(P)=INT (C(P)) 580 LET M(P)=M(P)#1.09 583 LET M(P)=INT (M(P)) 590 FOR F=1 TO 22 600 SCROLL 610 NEXT F 611 IF M(P)<0 THEN LET M(P)=0 612 IF C(P)<0 THEN LET C(P)=0 613 IF Q(P)<0 THEN LET Q(P)=0 620 NEXT P 630 IF YK5 THEN GOTO 115 640 PRINT AT 0,0, "NOW FOR THE W INNER .... 644 LET W#=' 645 LET W=0 650 FOR F=1 TO A 660 PRINT N#(F)( TO 10))" WITH \$";M(F);","

412 IF R1+R2+R3<=Q(P) THEN GOTO

52"DIM T(B)

**F**IVE-YEAR PLANS, monetarism, the green revolution, laissez faire and the dictatorship of the people. You can try them all.

Kingdom gives you a rural realm to regulate and five years in which to increase your personal wealth and protect your people against flood, famine and the depredations of the ruthless local banditry.

You are first given instructions for the game and asked to input your name, age and sex. Depending on the information you supply, you will be dubbed king, queen, prince or princess and then asked to decide how best to divide your available workforce in the season ahead. Consider the crops or your subject will starve. Bear the bandits in mind or your minions are murdered. Delay on the dykes and they will drown.

It is reasonably difficult. Our 1,000 subjects were reduced to single figures after the first year.

Any number can play and you have five years in which to justify your kingship and to amass as much money as possible by the judicious selling of surplus grain. Good luck, your highness, and thanks to Andrew Johnson of Amersham, Bucks, who submitted this excellent listing (16K ZX-81).

| 680 IF M(F)>W THEN LET W#=N#(F)  | 1000 REM DYKE                    | (Q(P)/10)                               |
|----------------------------------|----------------------------------|-----------------------------------------|
| ( TO 10)                         | 1010 IF INT (RND#3)+1=1 THEN RET | 1080 LET Q(P)=Q(P)-K#10                 |
| 690 IF M(F)>W THEN LET W=M(F)    | URN                              | 1090 IF K>8 THEN LET M(P)=M(P)-(        |
| 700 NEXT F                       | 1020 LET K=INT (RND#10)+5        | (K-8)*100)                              |
| 705 POKE 16418,0                 | 1030 FOR F=3 TO K+3              | 1095 LET Z(P)=K#10                      |
| 710 PRINT AT 20,0) "CONGRATULATI | 1040 FOR G=0 TO 21               | 1100 LET C(P)=C(P)-K#15                 |
| NS ",W\$;" YOU ARE THE WINN      | 1050 PRINT AT G.F. "(graphic A)" | 1110 RETURN                             |
| ER OF THE GAME WITH \$";W        | 1060 NEXT G                      | 2000 REM DEF                            |
| 730 GOTO 10000                   | 1070 IF K#10>Q(P) THEN LET K=INT | 2010 IF INT (RND#3)+1=1 THEN RET<br>URN |

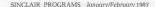

```
2025 IF K#6>Q(P) THEN LET K=INT
(D(P)/6)
2030 FOR F=27 TO 16 STEP -1
2040 PRINT AT 10,F;"T "
2050 NEXT F
2060 FOR F=1 TO K
2070 PRINT AT 10,16; "(graphic 4)
2080 PRINT AT 10,16; "(9raPhic 1)
2090 PRINT RT 10,16; "(9raPhic 2)
2100 PRINT AT 10,16; "(graphic 3)
2110 NEXT F
2120 FOR F=16 TO 27
2130 PRINT AT 10, F. " T"
2140 NEXT F
2150 LET Q(P)=Q(P)-K*6
2151 LET T(P)=K*6
2160 LET C(P)=C(P)-K*25
2170 LET M(P)=M(P)-K*15
2180 RETURN
3000 REM STAR
3000 REM STHR
3010 LET K=ABS (D(P)-(Q(P)#2))
3015 IF K>Q(P) THEN LET K=Q(P)
3020 LET Q(P)=Q(P)-(INT (K))
3035 LET X(P)=K
3040 RETURN
4000 REM BUY
4010 LET K=INT (RND*5)+15
4020 FOR F=1 TO 22
4030 SCROLL
4040 NEXT F
4050 PRINT AT 0.0, "YOU HAVEN T G
OT ENOUGH CORN TO FEED YOUR VIL
LAGE-YOU MUST BUY SOME..."
4060 PRINT
4070 PRINT "CURRENT BUYING RATE
= ":K
```

```
4090 PRINT "YOU HAVE $" M(P)
4100 PRINT
4110 PRINT "THE MOST YOU CAN HAV
E ARE "JINT (M(P)/K)
4120 PRINT "SACKS"
4140 PRINT "HOW MANY DO YOU WANT
 TO BUY?"
4150 INPUT I
4160 IF IX(M(P)/K) THEN GOTO 414
4170 PRINT I
4180 PRINT
4190 PRINT "THAT WILL COST $"; I*
K
4200 LET M(P)=M(P)-(K#I)
4210 LET C(P)=C(P)+I
4220 RETURN
5000 REM SELL
5010 FOR F=1 TO 22
5020 SCROLL
5030 NEXT F
5040 PRINT AT 0,0,"YOU HAVE A SU
RPLUS OF CORN,DO YOU WANT TO S
ELL ANY, IF SO AMOUNT."
                         SPECIFY THE
5050 INPUT As
5060 IF A#(1)="N" THEN RETURN
5070 LET K=VAL A#
5071 IF K<=C(P) THEN GOTO 5080
5072 PRINT
5073 PRINT "YOU ONLY HAVE ", INT
(C(P)) " SACKS."
5074 IF INKEYs="" THEN GOTO 5074
5075~GOTO 5000
5090 LET J=INT (RND#5)+5
5090 PRINT K/" SACKS OF CORN,AT"
5100 PRINT "#";J)" A SACK,WILL M
AKE "
```

| 5110 PRINT "\$";K*J              |
|----------------------------------|
| 5120 LET M(P)=M(P)+K#J           |
| 5130 LET C(P)=C(P)-K             |
| 5140 RETURN                      |
| 7000 FOR F=1 TO A                |
| 7010 CLS                         |
| 7020 PRINT "PLAYER ";F           |
| 7030 PRINT                       |
| 1940 LETHI LOOK HUNE LEENSE      |
| 7050 INPUT NS(F)                 |
| 7051 PRINT N#(F)                 |
| 7052 PRINT                       |
| 7060 PRINT "YOUR AGE(APROX)? ";  |
| 7070 INPUT U(F)                  |
| 7080 PRINT U(F)                  |
| 7090 PRINT                       |
| 7100 PRINT "ARE YOU MALE(M)/FEMA |
| 7110 INPUT N#(F)(11)             |
| 7120 PRINT N#(F)(11)             |
| 7130 PRINT                       |
| 7140 PRINT "0.K.? ";             |
| 7150 INPUT H#                    |
| 7160 PRINT Hs                    |
| 7170 IF HS="NO" OR HS="N" THEN G |
| OTO 7010                         |
| 7180 NEXT F                      |
| 7190 RETURN                      |
| 8000 FAST                        |
| 8005 LET M##""                   |
| 9010 FOR F=1 TO 22               |
| 8020 LET Ms=Ms+"(three 9raphic A |
| sinverse SPACE; twenty two SPACE |
| sisix /s)"                       |
| 8030 NEXT F                      |
| 8040 SLOW                        |
| 8050 RETURN                      |
| 9000 SAVE "KINGDOM"              |
| 9010 RUN                         |
|                                  |

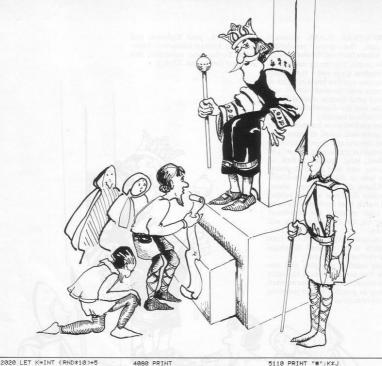

| <pre>1300 HEM JUSSIER &amp; 0.000 Dovies<br/>1300 FEM JUSSIER &amp; 0.000 Dovies<br/>1300 FEM JUSSIER &amp; 0.000 FEM<br/>1300 FEM JUSSIER &amp; 0.000 FEM JUSSIER<br/>1300 FEM JUSSIER &amp; 0.000 FEM JUSSIER<br/>1300 FEM JUSSIER &amp; 0.000 FEM JUSSIER<br/>1300</pre> | W G DAVIES of Hereford has<br>sent a frivolous but funny<br>game for the 16K Spectrum.<br>It is called <b>Juggler</b> and requires you<br>tokeep three coloured balls in the air<br>by manoeuvring the juggler's ape-<br>like arms with keys 1 and 0.<br>The listing is complete with sound<br>effects and a running score. It would<br>be ideal for keeping children enter-<br>tated on wet winter afternoons.<br>To graphics in lines 1040, 1460,<br>1640 and 5030 enter 0 in graphics<br>mode. | ABOS PRINT AT 15.6)" ",AT 15,<br>4505 PRINT AT 15.11," ",AT 15.2<br>4505 PRINT AT 15.11," ",AT 16.21<br>4506 PRINT AT 15.11," ",AT 16.21<br>4507 PRINT AT 15.11," ",AT 15.2<br>5070 PRINT AT 15.2<br>5070 PRINT AT 15.2<br>5 |
|----------------------------------------------------------------------------------------------------|----------------------------------------------------------------------------------------------------|----------------------------------------------------------------------------------------------------|
|                                                                                                    |                                                                                                    |                                                                                                    |
| 6                                                                                                    |                                                                                                    | (ALLING) (ALLING)                                                                                                    |
| 6                                                                                                    |                                                                                                    |                                                                                                    |
| 2                                                                                                    |                                                                                                    |                                                                                                    |
| 2                                                                                                    |                                                                                                    |                                                                                                    |

"YOU ARE on an African plain." say the instructions for this game. "You must get to your camp (H) but there are hungry rhinos after you, although they are stupid and stop chasing when there is a tree

in front of them." So your strategy is clear; keep a tree between yourself and the ravenous rhinos as you hot-foot homewards. A game which grows on you, occupying about 4K of the ZX-81, submitted by John Webster of Wetherby, West Yorkshire.

10 PRINT AT 10,9;"U RHIND W" 20 PRINT 30 PRINT "WOULD YOU LIKE INSTR UCTIONS?" 40 IF INKEY\$="Y" THEN GOTO 790 50 IF INKEY\$<>"N" THEN GOTO 40 30 30 LET HS=0 50 LET DF=PEEK 16396+256\*PEEK 16397\*I 16397\*I 16407\*I 16407 0 50 IF INKEY\$ (>"N" THEN GOTO 40 S60 IF A=20 MIL 780 370 PRUSE 200 380 LET M%=INKEY\$ 360 RET MOVE RHINOS 363 REH MOVE RHINOS 395 REH CHECK VALIDITY OF PLAYE S MOUE (3 HOUE 400 LET UM=(M\$="C" OR M\$="U" OR M\$="B") - (M\$="R" OR M\$="T" OR M\$ 410 LET HM=(M\$="Y" OR M\$="H" OR M\$="B") - (M\$="R" OR M\$="F" OR M\$ "C") -420 IF PEEK (Y+MH+DF+(X+UH)\*33) 8 THEN GOTO 350 425 REM- HOUE PLAYER 450 PRINT AT X,Y;"" 440 LET X=X+UH 450 LET Y=Y+HM 420 =8

W H

458 GOTO 358 478 FOR H=1 TO RH 460 IF PEEK ((33#(U(A)+(U(A)(X) -(U(A)(X))+DF4U(A)+(U(A)(Y)-(U(A) )(Y))=5 THEN-GOTO 548 460 PPIINT AT-U(A)-U(A),U(A); 5 X) LET U(A)=U(A)+(U(A)(X)-(U(A)) 1 5 8 1 510 LET W(A) =W(A) + (W(A) (Y) - (W(A );;; 520 IF U(R) =X AND U(R) Y THEN G OTO 560 IF U(R) =X AND U(R) Y THEN G 530 FEXT AT 540 FEXT A 550 FEXT A 560 SEO ADD A TO 18 570 FOR A=1 TO 18 580 FENT AT X,Y; "B"; AT X,Y; "B" 590 NEXT A 500 NEXT A 500 NE 1 >Y) 620 PRINT TAB 10; "YOU SCORED "; 530 SCROLL 540 IF 5:H5 THEN LET H5=5 550 FRIMT TAB 16; H16H SCORE="; 570 SCROLL 680 PRINT "YOUR HIGH=";H(P) 590 SCROLL 700 FRINT "YOUR HIGH=";H(P) 590 SCROLL 700 FRINT "PRESS ANY KEY TO CON 720 IF INKEY≸="" IHEN GOTO 7200 730 NEXT A 740 GOTO 120 750 SLOU 760 SCROLL 760 SCROLL 760 PRINT "WELL DONE.YOU HADE I 770 PRINT "WELL DONE.YOU HADE I 770 FALL 780 GOTO 600 790 CLS INSTRUCTIONS 780 REL INSTRUCTIONS 780 PRINT TAB 12;"RHINO"; TAB 12 SOO PRINT TAB 12: "PHINO"; TAB 12 SIO PRINT SO PRINT "YOU ARE ON AN APRI CAN PLAIN. YOU HUST GET TO YOUR CAMP (H) SYUSING THE KEYS ARGUN D THE MIT TAB 12: "THE TAY TAB 12 SOO PRINT "BUT, THERE ARE HUNGH SOO PRINT "BUT, THERE ARE HUNGH AND ARE AFTER YOU (U) ALTHOU CHASING WHEN THERE IS A TREE (B) IN FRONTOF THEM." SOO PRINT ,"PRESS ANY KEY TO C ONTINUE, TKKEYS="" THEN GOTO 870 800 GOTO 60

ASON MINETT of Birkenhead, Merseyside, has sent two programs for calculating factors. The first will find all the factors of a given number and the second will provide its prime factors.

In both cases the machine waits for a number to be input and then prints the appropriate answers (1K ZX-81).

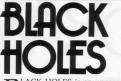

BLACK HOLES is an uncomplicated game for the IK XZ-81 for which you are required to manoeuvre your speeding spacecraft through a whole cosmos of the omnivorous megastars.

Change course with keys 8 and 5 and when you crash the length of time you survived will be displayed. Sent by James Hatchell of Guildford, Surrey.

| 10    | LET 8=17300                 |
|-------|-----------------------------|
| 20    | LET D=0                     |
| 30    | LET Y=10                    |
| 40    | LET B=INT (RND#21)          |
| 50    | PRINT AT 21, B; " "         |
| 60    | PRINT AT 9, Y-1, "          |
| 70    | IF Y=21 THEN LET Y=1        |
| 80    | IF Y=0 THEN LET Y=20        |
| 90    | PRINT AT 10, YI"H"          |
| 100   | POKE A, B                   |
| 110   | LET D=D+1                   |
| 120   | LET A=A+1                   |
| 130   | LET Y=Y+(INKEY=="8")-(INKEY |
| \$="5 |                             |
| 140   | SCROLL                      |
| 150   | IF A=17350 THEN LET A=17300 |
|       | IF PEEK (R-12)=Y THEN GOTO  |
| 180   |                             |
| 170   | GOTO 40                     |
| 180   | PRINT "CRASH "ID            |

| 5~REM FACTORS                  | 60    | GOSUB 190                   |
|--------------------------------|-------|-----------------------------|
| 10 FAST                        | 70    | GOTO 50                     |
| 20 INPUT A                     |       | FOR B=3 TO A STEP 2         |
| 30 PRINT AJ                    | 90    | FOR C=3 TO B-1 STEP 2       |
| 40 FOR B=A-1 TO 1 STEP -1      | . 100 | IF B/C=INT (B/C) THEN GOTO  |
| 50 IF A/B=INT (A/B) THEN PRINT | 150   |                             |
| ",";B;                         | 110   | NEXT C                      |
| 60 NEXT B                      | 120   | IF A/B<>INT (A/B) THEN GOTO |
| 70 PRINT "."                   | 150   |                             |
| 80 RUN                         | 130   | GOSUB 190                   |
|                                | 140   | GOTO 120                    |
|                                | 150   | NEXT B                      |
| 5~REM PRIME FACTORS            | 160   | POKE 16398, (PEEK 16398)-1  |
| 20 INPUT A                     | 170   | PRINT "."                   |
| 30 PRINT A; "=";               | 180   | RUN                         |
| 40 LET B=2                     | 190   | PRINT BJ "#"J               |
| 50 IF A/B(>INT (A/B) THEN GOTO |       | LET A=A/B                   |
| 80                             |       | RETURN                      |

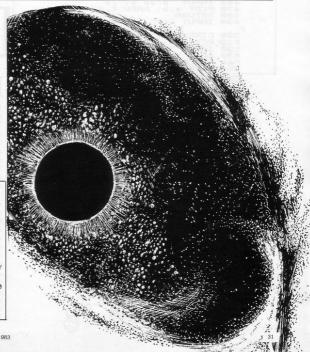

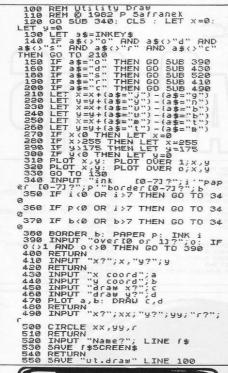

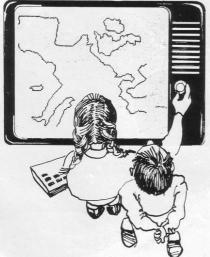

UTILITY DRAW

PETER SAFRANEK of Ashford, Middlesex, has sent a very useful graphics program for the 16K or 48K Spectrum. Commands available are "o" to input the over: "d" to draw for inputted x and y and draw x and draw y; "c" to draw a circle around inputted x and y coordinates and inputted radius; "s" to save the design on the screen as a SCREENS; and "r" to re-set the flashing pixel cursor to inputted x and y co-ordinates.

The pixel cursor is moved in any one of eight directions using the eight letters around "H" on the keyboard—i.e., T, Y, U, G, J, B, N and M. Once you have entered the program you can SAVE it by entering "RUN 550".

Practice and patience can produce displays like the map of Europe shown; an outline on the screen in washable ink was a help for this, Safranek reports. The advantage of such a saveable display for educational purposes is obvious (16 or 48K Spectrum).

TOAD IN THE HOLE is a program to demonstrate vector translations. Its use of strong graphics to illustrate a mathematical concept is reminiscent of the listing on Binomial Distribution in our last issue and should similarly be useful for teachers and students of mathematics.

ToAD · in · • the RoLE

The program was sent by David Hanson, a mathematics master at Gordonstoun Preparatory · School (16K ZX-81).

| 10 PRINT AT 0,8; "TOAD IN THE H<br>OLE" | TO CONTINUE."<br>70 PAUSE 500  |
|-----------------------------------------|--------------------------------|
| 20 PRINT AT 1,8;"(sixteen 9raP          | 75 CLS                         |
| hic 7s)"                                | 80 LET E=1                     |
| 30 PRINT AT 2,15; "BY"                  | 90 FOR D=2 TO 19               |
| 40 PRINT AT 3,10; "DAVID HANSON         | 100 PRINT AT E,D;"(9raphic 6)" |
| " HOR SEARCH IS, ST. TR THISS SEAL      | 110 NEXT D                     |
| 50 PAUSE 100                            | 120 LET E=20                   |
| 60 PRINT AT 7,0;"IN THIS GAME,          | 130 FOR D=2 TO 19              |
| YOU MAKE THE TOAD MOVE INTO THE         | 140 PRINT AT E,D;"(9raPhic 7)" |
| HOLE, BY PRESSING THE CORRECT N         | 150 NEXT D                     |
| UMBER KEYS. PRESS NEWLINE               | 160 LET D=1                    |

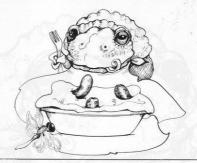

170 FOR E=2 TO 19 180 PRINT AT E,D; "(9raPhic 8)" 190 NEXT E 200 LET D=20 210 FOR E=2 TO 19 220 PRINT AT E,D; "(praphic 5)" 230 NEXT E 240 LET E=20 250 FOR D=4 TO 16 STEP 3 260 PRINT AT E,D;"(9raPhic R)" 270 NEXT D 280 LET D=1 290 FOR E=5 TO 17 STEP 3 300 PRINT AT E.D; "(snaphic R)" 310 NEXT E 320 PRINT AT 1,1;"(9raphic 3)"; AT 1,20; "(graphic 4)"; AT 20,1; "( graphic 2)"; AT 20,20; "(graphic 1 3" 330 PRINT AT 20,0; "0"; AT 17,0; " 1";AT 14,0;"2";AT 11,0;"3";AT 8, 0; "4"; AT 5, 0; "5"; AT 2, 0; "Y" 340 PRINT AT 21,1, "0 1 2 3 4 5 X" 350 LET A#="( 9raphic Y) inverse ASTERISK; graphic T)" 360 LET B#="(9raPhic 3; inverse SPACE; 9raPhic 4)" 370 LET C#="(graphic Q)SPACE; 9r aPhic W)" 380 LET Da=" 390 LET Es="(graphic 3;three gr aPhic 6s; 9raphic 4)" 400 LET F##"(9raPhic 8;9raPhic A;9raPhic 5)" 410 LET Ga="(graphic 2)three gr aPhic 7s; 9raPhic 1)" 500 LET H=INT (RND#3)+2 510 LET I=INT (RND\*3)+2 520 LET J=(3\*H)+1 530 LET K=3\*I 600 PRINT AT 17,2; A\$; AT 18,2; B\$ ;AT 19,2;C\$ 610 PAUSE 50 650 PRINT AT 20-K, J; G\$; AT 19-K, J;F#;AT 18-K;J;F#;AT 17-K;J;F#;A

700 PRINT AT 0,21; "HOW MANY" 710 PRINT AT 1,21; "SPACES " 720 PRINT AT 2,21; "RIGHT ?" 730 INPUT P 735 IF P>5 OR PK0 THEN GOTO 720 740 PRINT AT 4,21; "RIGHT ")P 750 PAUSE 100 760 PRINT AT 2,21; "UP ? 11 770 INPUT Q 775 IF Q>5 OR Q<0 THEN GOTO 760 780 PRINT AT 5,21; "UP ":0 790 PAUSE 100 800 PRINT AT 17,2;D\$;AT 18,2;D\$ ) AT 19,2; D\$ 810 LET R=(3\*P)+1 815 LET S=3\*0 820 PRINT AT 19-5, R+1; C\$ 830 PRINT AT 18-S, R+1; B\$ 940 PRINT AT 17-S.R+11As 850 PAUSE 100 870 PRINT AT 1,21;" 880 PRINT AT 2,21;" 890 PRINT AT 4,21;" 900 PRINT AT 5,21;" 910 IF K<>S OR J<>R THEN PRINT AT 0,21; "HARD LINES" 915 IF K=S AND J=R THEN PRINT A T 0,21; "WELL DONE" 920 PRINT AT 2,21, "THE TOAD" 930 PRINT AT 3,21; "HAD TO " 940 PRINT AT 4,21; "MOVE " 950 PRINT AT 5,21; "ACCORDING" 960 PRINT AT 6,21; "TO THE " 970 PRINT AT 7,21) "VECTOR" 980 PRINT AT 8,21, "TRANSLATION" 990 PRINT AT 10,24; "(9raphic 8; SPACE: graphic 5)" 1000 PRINT AT 11,24; "(9raphic 8) SPACE; graphic 5)" 1010 PRINT AT 10,25;H 1020 PRINT AT 11,25,1 1030 PRINT AT 16,21; "PRESS RUN" 1040 PRINT AT 17,21; "AND THEN" 1050 PRINT AT 18,21; "NEWLINE" 1060 PRINT AT 19,21; "FOR ANOTHER 1070 PRINT AT 20,21; "TRY"

T 16-K, J)E\$

Def the ZX-81. Your speed is displayed in miles per hour, starting at zero and rising in tens. When it reaches 80 your score begins to rise in tens. Be careful; if your speed exceeds 90 and 'OILY ROAD' is displayed in the top lefthand corner you are very likely to add to the accident statistics.

So slow down by pressing 1. You can also increase speed by inputting Ø. When you exceed 90mph the variable Q increases by one, and when Q reaches 40 you have finished and your score is displayed, along with high score and the highest speed achieved.

Some skill is involved, since you must stay between 80 and 90 mph for a high score; the highest score possible if you exceed 90 mph all the time is 410. You have to finish the course for your score to be considered for high score status.

Darren Fleming of Halifax, West Yorkshire, who submitted the program, reports the best high score as 510. (1K ZX-81).

| 1 LET E=0                      |
|--------------------------------|
| 2 LET H≂Ø                      |
| 4 LET Q=0                      |
| 6 LET D=0                      |
| 10 LET S=0                     |
| 20 LET J=INT (RND#5)           |
| 21~IF \$>80 THEN LET D=D+10    |
| 22 IF S>90 THEN LET Q=Q+1      |
| 23 IF Q=40 THEN GOTO 400       |
| 40 LET K=INT (RND#14)          |
| 41 LET S≈S+10                  |
| 42 IF INKEY ="1" THEN LET S=S+ |
| 5                              |
| 43~IF INKEY≢="0" THEN LET S=S- |
| 15                             |
| 44 IF S>E THEN LET E=S         |
| 50"IF KK6 THEN PRINT AT 0.0,"0 |
| ILY ROAD"                      |
|                                |
| 51 IF K>6 THEN PRINT AT 0,0)"  |

55 IF K<6 AND S>90 AND J=3 THE N GOTO 300 100 PRINT AT 10,14; "MPH="(S;" " 130 GOTO 20 300 CLS 310 PRINT "\*\*\*CRASH BANG WALLOP \*\*\*", "SCORE"; D 315 PAUSE 200 316~CLS 320 GOTO 4 400 CLS 410 IF D>H THEN LET H=D 420 PRINT AT 10,0; "\*\*\*FINISH\*\*\* SCORE=";D,"HIGH SCORE=";H,,"HIGH SPEED=";E 421 PAUSE 200 422 CLS 430 GOTO 4

INI BANK RAID is the basis of an adventure game for the ZX-80. You are equipped with weapons and can choose to use one of them or to run. If you manage to beat the odds and gain entry to the bank, you must use your torch, T. to look into one of the three vaults. If you have erred you are spotted by the guards and killed.

As listed, the odds against success are long but the program is adaptable and provides a basis for readers' ingenuity. Graphics:

5001 and 5003—graphic W twice. It was sent by Lee Allum of Brentwood, Essex.

**10 RANDOMISE** 20 LET A = RND(3) 25 CLS 30 PRINT "MINI BANK RAID" 50 PRINT "WEAPONS ARE (S)HOOT, (R)UN, (S)MART BOMB, (M)YSTERY. 90 PRINT "YOU ARE ABOUT TO BE SHOT <S> <R>1 100 INPUT BS 110 IF B\$ = "S" THEN GOTO 140 120 IF BS = "R" THEN GOTO 140 130 GOTO 5000 140 IF A = 1 THEN GOTO 5000 150 IF A = 2 THEN GOTO 5000 160 IF A = 3 THEN PRINT "YOU ESCAPED" 170 PRINT "TWO GUARDS APPROACHING <M><S>?180 INPUT CS 190 IF C\$ = "M" THEN GOTO 220 200 IF CS = "S" THEN GOTO 220 210 GOTO 5000 215 LET A = RND(3) 220 IF A = 1 THEN GOTO 5000 230 IF A = 2 THEN GOTO 5000 235 IF A = 3 THEN PRINT "YOU ESCAPED" 240 PRINT "YOU ARE IN THE BANK <T>" 250 INPUT D\$ 260 IF DS = "T" THEN GOTO 280 270 GOTO 5000 280 FOR I = 1 TO 3 290 PRINT I; "<\*\*>" 300 NEXTI 310 INPUTE 320 IF NOT E = RND(3) THEN GOTO 5000 330 IFE = RND(3) THEN GOTO 350 350 CLS 360 LET X = RND (100) 379 LET Z = RND (100) 380 PRINT "WELL DONE, YOU HAVE RUN AWAY WITH £"; X\*Z 990 STOP 5000 CLS 5001 PRINT "□ ■ O ■ □" 5002 PRINT " 5003 PRINT " 5004 PRINT "YOU HAVE BEEN KILLED." 5010 INPUT G\$ 5020 IF GS = "R" THEN GOTO 25 **DISASPACE** 

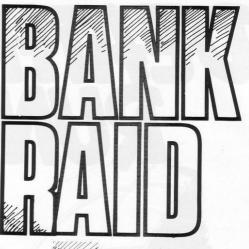

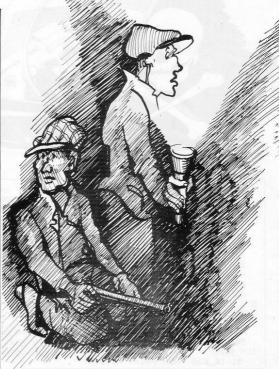

| 1    | REM SPEARMAN                 |
|------|------------------------------|
| 50   |                              |
| RANK |                              |
| 52   | PAUSE 50                     |
| 55   | SCROLL                       |
| 56   | SCROLL                       |
| 60   | PRINT AT 21,0, "NO. OF VALUE |
| S7"  |                              |
|      | INPUT I                      |
|      | SCROLL                       |
|      | IF I>=10 THEN PRINT CHR\$ 15 |
| ZICH | R\$ (I+146)                  |
| 77   | IF I<10 THEN PRINT CHR# (I+  |
| 156) | IF ISTO THEN PRIMI CHAR SIT  |
| 78   | SCROLL                       |
|      | 1 57 1.6                     |
|      | LET K=0                      |
|      | LET B=0                      |
|      | DIM C(I)                     |
|      | DIM D(I)                     |
|      | DIM S(I)                     |
|      | DIM B(I)                     |
|      | DIM R(I)                     |
|      | PRINT AT 21,0; "GREATEST OR  |
|      | EST FIRST?(G/S)"             |
|      | INPUT AS                     |
| 98   |                              |
|      | IF AS="G" THEN PRINT "GREAT  |
| EST" | IF HEE G. THEN PRINT "GREAT  |
|      | IF AS="S" THEN PRINT "SMALL  |
| EST" | IF HDE S THEN PRINT SMALL    |
|      | SCROLL                       |
|      |                              |
|      | SCROLL                       |
|      | IF J=0 THEN PRINT AT 21,0;"  |
|      | ")1)" VALUES?"               |
| 104  |                              |
|      | ND ")I)" VALUES?"            |
|      | SCROLL                       |
| 106  |                              |
| 107  | FOR F=1 TO I                 |
| 110  | INPUT A(F)                   |
|      | PRINT AT 21,0;A(F)           |
|      | SCROLL                       |
|      | NEXT F                       |
|      | FOR F=1 TO I                 |
|      | FOR G=1 TO I                 |
|      | IF A(F)>A(G) THEN LET B=B+1  |
| 145  |                              |
|      | IF As="G" THEN LET R(F)=-B+  |
| I    |                              |
|      | IF As="S" THEN LET R(F)=B+1  |
|      | LET B=0                      |
| 165  | NEXT F                       |
| 165  | NEXT F                       |

| 170 IF J=1 THEN GOTO 300<br>200 REM re defining variables<br>220 LET OF PR(F)<br>230 LET OF PR(F)<br>235 LET J=1<br>240 NEXT F<br>241 SCROLL |
|----------------------------------------------------------------------------------------------------|
| 242 SCROLL<br>250 GOTO 103<br>300 REM calculating coeff                                                                                      |
| 310 FOR F=1 TO I<br>320 LET S(F)=((C(F)-R(F))*(C(F)                                                                                          |
| -R(F)))<br>322 LET X=K+S(F)<br>323 LET K=K+S(F)                                                                                              |
| 325 NEXT F<br>330 LET E=INT (((6*X)/(I**3-I))                                                                                                |
| *100+.5)<br>335 LET M=1-E/100<br>340 GOSUB 500                                                                                               |
| 350 REM correlation<br>355 PRINT                                                                                                    |
| 357 PRINT "SPEARMANS RANK = ";M<br>358 PRINT<br>369 IF M=0 THEN PRINT "NO";                                                                  |
| 370 IF M=1 OR M=-1 THEN PRINT "<br>PERFECT";                                                                                                 |
| 390 IF (M<1 AND M>=.5) OR (M<<br>5 AND M>-1) THEN PRINT "GOOD";                                                                              |
| 400 IF (M<.5 AND M>0) OR (M>5<br>AND M<0) THEN PRINT "POOR";<br>410 IF M>0 THEN PRINT " POSITIV                                              |
| E";<br>420 IF M<0 THEN PRINT " NEGATIV                                                                                                    |
| E";<br>430 PRINT " CORRELATION"<br>440 STOP                                                                                                  |
| 500 FOR F=1 TO 21<br>505 SCROLL                                                                                                    |
| 507 NEXT F<br>510 PRINT AT 0,7, "SPEARMANS RAN<br>K"                                                                                         |
| 520 PRINT "(thirty two inverse<br>SPACESs)"                                                                                                  |
| 530 PRINT "SET 1 * RANK 1 * SET<br>2 * RANK 2 "<br>535 FOR F=1 TO I                                                                          |
| 540 PRINT TAB 2/D(F)/TAB 11/C(F<br>)/TAB 19/A(F)/TAB 28/R(F)                                                                                 |
| 545 NEXT F<br>550 PRINT "(thirty one inverse<br>SPRCEs)"                                                                                     |
| 560 RETURN                                                                                                    |

PEARMAN'S coefficient of rank correlation is used to prove hypotheses of relationship between two sets of values. This program calculates Spearman's Rank for up to 14 pairs of values; any more will run over the page on the final printout.

The program was sent by Ian Holwill of Richmond, Surrey, who writes that he had trouble with the calculations, since the ZX-81 did not seem to store the numbers correctly. He overcame the problem by using the rounding technique in line 330, then dividing the result by 100 later in the listing. That gives a value to two decimal places. (16K ZX-81).

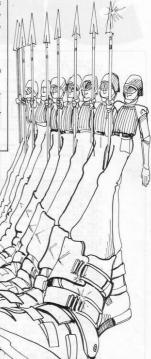

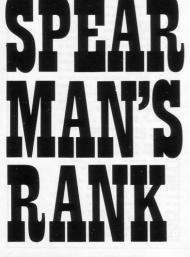

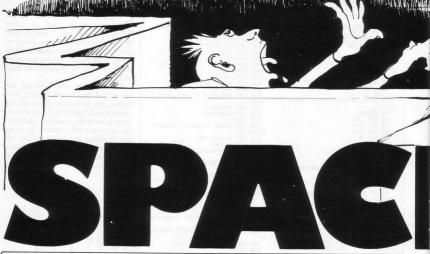

| 2 LET t=0: LET t=4; LET t=0:                                                                                                    |
|----------------------------------------------------------------------------------------------------|
| 2 LET 1:0: LET 1:4: LET 1:0:<br>LET 0:0: LET 1:2:0: LET 0:10: LET 0<br>0:0: LET 1:2: LET 0:10: LET 0<br>0:0: LET 1:2: LET 0<br>0: LET 1:2: LET 0<br>0: PAPER 7: CL5 : BORDER 1: IN<br>K 2: PAPER 7: CL5 : DORDER 1: IN                                                                                                    |
| 6 PAPER 7: CLS : BORDER 1: IN<br>K 2: PAPER 7                                                                                                    |
| SCORE POWER                                                                                                    |
|                                                                                                    |
| LIVES KILLS                                                                                                    |
|                                                                                                    |
| 20 PRINT AT 12.5                                                                                                    |
|                                                                                                    |
| f - di - management - di - f                                                                                                    |
| 100 CFTE 0, 11 CO. 60, 825, 255, 255<br>627 267 120, 120 CO. 60, 825, 255, 255<br>627 267 120, 257 CO. 757 CO. 757 127 0, 25<br>126 CO. 757 127 CO. 757 127 0, 25<br>126 CO. 757 127 CO. 757 127 127 CO. 757 127 CO. 757 1                                                                                                    |
| 55,255,255,255,63,63,31,0,128,22<br>4,248,252,240,192,128,0<br>110 FOR n=0 TO 7: READ X: POKE                                                                                                    |
| USR "#"+n,x: NEXT n<br>120 FOR n=0 TO 7: READ X: POKE<br>USR ">"+n,x: NEXT n                                                                                                    |
| USR """+h Jx: NEXT n<br>140 FOR n=0 TO 7: READ X: POKE                                                                                                    |
| 1140 FOR 1-0 TO 7. REPD X: POKE<br>USR "- MAY X: NEXT<br>1150 FOR 1-0 12 12 12 12 12 12 12 12 12 12 12 12 12                                                                                                    |
| 160 FOR n=0 TO 7: READ X: POKE                                                                                                    |
| 170 FOR n=0 TO 7: READ X: POKE<br>USR "b"+n,X: NEXT D<br>180 FOR n=0 TO 7: READ X: POKE                                                                                                    |
| USR "T"+n,x: NEXT n<br>190 FOR n=0 TO 7: READ X: POKE<br>USR "T"+n,x: NEXT n                                                                                                    |
| 5,22; ***; AT 19,6; ***; AT 19,25; **                                                                                                    |
| 000 IF CODE SCREEN\$ (x,y) =45 TH                                                                                                    |
| THEN GO SUB 3000<br>S02 IF CODE SCREENS (X,y+1)=46<br>THEN GO SUB 300                                                                                                    |
| even if code contents (x,y):46 TH<br>and If Code contents (x,y):46 TH<br>and If Code contents (x,y+1):46<br>THEN GO SUE SOBE<br>THEN GO SUE SOBE<br>SOBE IN CODE SOBERNS (x,y+1):41<br>and the code sober solution (x,y+1):41<br>and the code solution (x,y+1):41<br>and the code solution (x,y+1):41                                                                                                    |
| +1, y) =51 OR ATTR (x, y+1) =51 OR A<br>TTR (x+1, y+1) =51 THEN GD SUB 310                                                                                                    |
| 049 INK 1: PRINT AT X,9;" "" ";AT<br>X+1,9;" "" " (a,b)=57 OR ATTR_(a                                                                                                    |
| +1, b) =57 OF HITE (a, b+1)=57 OF H<br>TTE (a+1, b+1)=57 THEN GO TO 3400<br>860 IF ATTE (a, b)=50 OF ATTE (a<br>1) b)=50 OF OTT (a, b)=50 OF ATTE (a                                                                                                    |
| TTR (a+1,b+1)=60 THEN GO TO 3300<br>870 IF ATTR (c,d)=57 OR ATTR (c<br>1.d)=57 OR ATTR (c,d+1)=57 OR                                                                                                    |
| TTR (C+1,d+1)=57 THEN GD TO 3450<br>880 IF ATTR (C,d)=60 DR ATTR (C<br>+1,d)=50 DR ATTR (C,d+1)=60 DR A                                                                                                    |
| $\begin{array}{c} \begin{array}{c} \begin{array}{c} \mathbf{u} \in \mathbf{g} \mbox{ INK } i \\ \mathbf{g} \mbox{ INK } i \\ \mathbf{g} \mbox{ INK } i \\ \mathbf{g} \mbox{ INK } i \\ \mathbf{g} \mbox{ INK } \mathbf{g} \mbox{ INK } \mathbf{g} \mb$ |
| 903 146 3. FAIN H 4.6                                                                                                    |
|                                                                                                    |

918 LET e=e+1: LET ===+1: GO SU B 8 e 912 IF p<=0 AND m<2 THEN GQ TO 910 915 LET j=0: IF p>0 THEN LET j= 315 LET j=0: IF P>0 THEN LET j= 6280 IN: j: PRINT RT a,b;"A";AT 530 IN: j: PRINT RT c,d;".";RT 531 def 10: LET g=0 533 IN: 5: IF g=20 RND T; 24265 A 533 IN: 5: IF g=20 RND T; 4401; , (424 THEN PRINT T; (4,d+1); 540 LET r=(41: LET n=n+1: GO SU 540 VE SUBSCIENCE STRENG OT D 940 LET F = 0 AND n 2 THEN GO TO 940 - 940 LET j=0: IF P>0 THEN LET j= SAE LET J=0: IF PD0 THEN LET J= SE0 INK; PD LNK; IT C.d; "A"; AT C+1, "Y": INK; IT C.d; "A"; AT 1000 IF p: INK; IT C.d; "A"; AT 1000 IF p: INK; IT P\$="ON": I PD0 THEN LET J=1 1000 IF p: THEN LET P\$="ON": I PD0 THEN LET J=1 1017 LET P=P-1 1017 LET P=P-1 1017 LET P=P-1 1017 LET STANDARD TO THEN LET J= 1030 IF x=10 AND y=5 THEN LET y= 1440 IF x=10 APL y=5 THEN LET y 14540 IF x=10 APL y=5 THEN LET y 14540 IF x=10 APL y=5 THEN LET y 14540 IF CODE SCREENS (x+)-13=0 14510 27.1 CODE SCREENS (x+),y=13=0 14510 27.1 CODE SCREENS (x+),y=23=0 THEN CODE SCREENS (x+),y=23=0 14510 27.1 CODE SCREENS (x+),y=23=0 14510 27.1 CODE SCREENS (x+),y=13=0 14510 27.1 CODE SCREENS (x+),y=13=0 14510 27.1 CODE SCREENS (x+),y 24 1040 IF x=10 AND y=25 THEN LET y 3320 LET e=4000: LET x=1: LET 9= 5 3300 LET (=1: PRINT AT 9,2;): IF (=0 THEN GO TO 3390 3350 POT 910 3350 POT 910 3350 PRINT AT (,d;" ";AT (+1,d; 3365 PRINT AT (,d;" ";AT (+1,d; 3365 PRINT AT (,y;" ";AT (+1,d; 

57

Our TIRELESS quest for that arcade-quality Pacman continues, this time led by Nicholas Lock of Faversham, Kent. In our last issue we showed S J Stearn's version, but pointed out that it lacked exits and power pills. The missing items are both supplied here but at the cost of a listing that needs only to be tied around a puppy's middle to look like something out of an Andrex advertisement. Now the bad news. Pacman's jaws do not move. The maze is rather simple and the ghosts have no hunter-killer capability and can therefore be toyed with in a way which would amount to committing Atari-kiri on the arcade version.

We seek him here, we seek him there—that cursed, elusive Pacman (16K Spectrum).

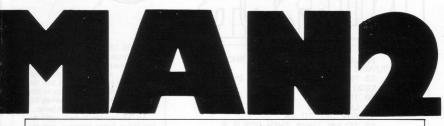

| 3415 PRINT AT a,b;" ";AT a+1,b;                                                                                                    | 4079 LE                                                                          |
|----------------------------------------------------------------------------------------------------|----------------------------------------------------------------------------------|
| 3420 LET t=t+250: LET e=4000                                                                                                    | 4080 LE<br>4081 LE                                                               |
| 3430 LET K=K+1: PRINT AT 9,29; K<br>3440 GO TO 910                                                                                                 | 4082 LE<br>4083 LE                                                               |
| 3450 FOR n=30 TO 50: BEEP .1,n:                                                                                                    | 4084 LE<br>4085 LE                                                               |
| 3465 PRINT AT c,d;" ";AT c+1,d;                                                                                                    | 4200 LE<br>4201 LE                                                               |
| 3470 LET t=t+250: LET f=4200<br>3475 LET k=t+1: PRINT AT 9,29;k                                                                                    | 4202 LF                                                                          |
| 3475 LET k=t+1: PRINT AT 3,29;k<br>3480 GO TO 940<br>4000 LET a=9: LET b=15: RETURN                                                                | 4203 LE<br>4204 LE                                                               |
|                                                                                                    | 4205 LE<br>4206 LE<br>4207 LE                                                    |
| 4002 LET a=7: RETURN<br>4003 LET b=14: RETURN<br>4004 LET b=13: RETURN                                                                             |                                                                                  |
| 4004 LET 5=13: RETURN<br>4005 LET 5=12: RETURN                                                                                                    | 4289 LE                                                                          |
| 4004 LET 5-12: RETURN<br>4005 LET 5=2: RETURN<br>4005 LET 3=2: RETURN                                                                              | 4211 LET                                                                         |
|                                                                                                    | 4213 LET                                                                         |
| 4000 LET 8=11: RETURN<br>4010 LET 8=12: RETURN<br>4011 LET 8=13: RETURN<br>4012 LET 5=13: RETURN                                                   | 4214 LE<br>4215 LE<br>4216 LE<br>4217 LE                                         |
| 4012 LET 5=13: RETURN<br>4013 LET a=14: RETURN                                                                                                    | 4217 LET<br>4218 LET                                                             |
| 4013 LET a=14: RETURN<br>4014 LET a=15: RETURN<br>4015 LET a=15: RETURN                                                                            | 4219 LET<br>4220 LET                                                             |
| 4016 LET b=12: RETURN<br>4017 LET b=11: RETURN                                                                                                    | 4221 LE                                                                          |
|                                                                                                    | 4223 LET                                                                         |
| 4010 LET 0=4: RETURN<br>4020 LET 0=17: RETURN<br>4020 LET 0=17: RETURN                                                                             | 4224 LE<br>4225 LE                                                               |
|                                                                                                    | 4226 LE<br>4227 LE                                                               |
| 4024 LET b=11: RETURN                                                                                                    | 42227 LE<br>42228 LE<br>42228 LE                                                 |
| 4025 LET 5=12: RETURN                                                                                                    | 4230 LE                                                                          |
| 4026 LET b=13: RETURN<br>4027 LET b=12: RETURN<br>4028 LET b=11: RETURN<br>4029 LET b=10: RETURN                                                   |                                                                                  |
|                                                                                                    |                                                                                  |
|                                                                                                    | 4236 LET<br>4237 LET                                                             |
| 4033 LET 5=6: RETURN<br>4034 LET a=10: RETURN                                                                                                    | 4235 LET<br>4235 LET<br>4235 LET<br>4236 LET<br>4238 LET<br>4239 LET<br>4239 LET |
| 4035 LET a=17: RETURN                                                                                                    | 4240 LET<br>4241 LET                                                             |
|                                                                                                    | 4242 LET<br>4243 LET                                                             |
| 4038 LET a=14: RETURN<br>4039 LET a=13: RETURN<br>4040 LET b=7: RETURN                                                                             | 4244 LET<br>4245 LET                                                             |
| 4041 LET 5=3: RETURN<br>4042 LET 5=9: RETURN                                                                                                    | 4246 LET                                                                         |
| 4043 LET a=12 · RETURN                                                                                                    | 4247 LET<br>4248 LET                                                             |
| 4045 LET a=10 PETLIDM                                                                                                    | 4248 LET<br>4249 LET<br>4258 LET                                                 |
| 4046 LET a=9: RETURN<br>4047 LET a=8: RETURN                                                                                                    | 4251 LET<br>4252 LET                                                             |
| 4047 LET 8=8: RETURN<br>4048 LET 8=7: RETURN<br>4049 LET 8=8: RETURN<br>4059 LET 5=7: RETURN                                                       | 4253 LET<br>4254 LET<br>4255 LET                                                 |
|                                                                                                    | 4256 LET                                                                         |
| 4052 LET a=6: RETURN<br>4053 LET a=5: RETURN<br>4054 LET a=4: RETURN                                                                               | 4257 LET<br>4258 LET                                                             |
| 4055 LET a=3: RETURN                                                                                                    | 4259 LET<br>4260 LET                                                             |
| 4056 LET a=2: RETURN<br>4057 LET a=1: RETURN                                                                                                    | 4261 LET<br>4262 LET                                                             |
| 4058 LET b=7: RETURN<br>4059 LET b=8: RETURN                                                                                                    | 4263 LET                                                                         |
| 4060 LET 5=9: RETURN<br>4061 LET 5=10: RETURN                                                                                                    | 4265 LET                                                                         |
| 4062 LET b=11 PETURN                                                                                                    | 4267 LET                                                                         |
| 4063 LET 5=12: RETURN<br>4064 LET 5=13: RETURN<br>4065 LET 5=14: RETURN                                                                            | 4269 LET<br>4270 LET<br>4271 LET                                                 |
| 4066 LET 5=15: RETURN                                                                                                    | 4269 LET<br>4270 LET<br>4271 LET<br>4272 LET                                     |
|                                                                                                    |                                                                                  |
| 4056 LET b=13: RETURN<br>4056 LET b=19: RETURN<br>4076 LET b=20: RETURN<br>4072 LET b=20: RETURN<br>4071 LET b=21: RETURN<br>4071 LET b=21: RETURN | 4274 LET<br>4275 LET<br>4276 LET                                                 |
| 4070 LET 5=10: RETURN<br>4071 LET 5=20: RETURN<br>4071 LET 5=20: RETURN                                                                            |                                                                                  |
|                                                                                                    | 4278 LET<br>4279 LET                                                             |
| 4076 LET 5=20; RETURN                                                                                                    | 4278 LET<br>4279 LET<br>4269 LET<br>4269 LET<br>4281 LET<br>4282 LET             |
| 4077 LET 5=19: RETURN<br>4078 LET 5=18: RETURN                                                                                                    | 4282 LET<br>4283 LET                                                             |
|                                                                                                    | 1 Contraction of the second                                                      |

| 4079 LET<br>4080 LET<br>4081 LET                                                                                                    | b=17<br>a=5:                                                                       | RETURN                                         |        |   |      |
|----------------------------------------------------------------------------------------------------|------------------------------------------------------------------------------------|------------------------------------------------|--------|---|------|
| 4081 LET<br>4082 LET                                                                                                    | a=5:<br>a=7:                                                                       | RETURN                                         |        |   |      |
| 4083 LET                                                                                                    | b=18                                                                               | RETURN                                         |        |   |      |
| 4084 LET<br>4085 LET<br>4200 LET                                                                                                    | e =4.0                                                                             | 00: RETURN                                     |        |   |      |
| 4200 LET<br>4201 LET                                                                                                    | c=9:<br>c=8:                                                                       | LET d=15;                                      | RETURN |   |      |
| 4202 LET<br>4203 LET                                                                                                    | c=7:                                                                               | RETHEN                                         | RETURN |   |      |
|                                                                                                    | d=14<br>d=13                                                                       | RETURN                                         |        |   |      |
|                                                                                                    | c =6:<br>c =5:                                                                     | RETURN                                         |        |   |      |
|                                                                                                    |                                                                                    | RETURN                                         |        |   |      |
| 4208 LET<br>4209 LET                                                                                                    | d=12<br>d=12<br>d=10                                                               | RETURN<br>RETURN<br>RETURN<br>RETURN<br>RETURN |        |   |      |
| 4210 LET<br>4211 LET                                                                                                    | d=10:<br>d=9:<br>c=3:                                                              | RETURN                                         |        |   |      |
| 4211 LET<br>4212 LET<br>4213 LET                                                                                                    | C=2.                                                                               |                                                |        |   |      |
|                                                                                                    |                                                                                    | RETURN                                         |        |   | - 74 |
| 4215 LET<br>4216 LET<br>4217 LET                                                                                                    | d=10:<br>d=11:<br>d=12:<br>d=13:                                                   | RETURN                                         |        |   |      |
| 4217 LET<br>4218 LET                                                                                                    | d=12:                                                                              | RETURN                                         |        |   |      |
| 4218 LET<br>4219 LET<br>4220 LET<br>4221 LET                                                                                                    | d=14:<br>d=15:<br>d=16                                                             | RETURN                                         |        |   |      |
|                                                                                                    | d=17:                                                                              | RETURN                                         |        |   |      |
| 4223 LET                                                                                                    | d=18<br>d=19                                                                       | RETURN                                         |        |   |      |
| 4225 LET                                                                                                    | d=20:<br>d=21                                                                      |                                                |        |   |      |
|                                                                                                    | d=21                                                                               | RETURN                                         |        |   |      |
| 4228 LET<br>4229 LET                                                                                                    | d =223<br>d =23<br>d =24                                                           | RETURN<br>RETURN<br>RETURN<br>RETURN           |        |   |      |
| 4230 LET<br>4231 LET                                                                                                    | c =2:<br>c =3:                                                                     |                                                |        |   |      |
| 4232 LET<br>4233 LET                                                                                                    | C =4:<br>C =5:                                                                     | RETURN<br>RETURN<br>RETURN                     |        |   |      |
| 4234 LET<br>4235 LET                                                                                                    | C=5:<br>C=7:                                                                       | RETURN                                         |        |   |      |
| 4235 LET                                                                                                    |                                                                                    |                                                |        |   |      |
| 4228 LET<br>4228 LET<br>4230 LET<br>4231 LET<br>4232 LET<br>4233 LET<br>4233 LET<br>4235 LET<br>4235 LET<br>4238 LET<br>4238 LET<br>4238 LET<br>4238 LET<br>4238 LET | d=22:<br>d=21:                                                                     | RETURN                                         |        |   |      |
| 4239 LET<br>4240 LET<br>4241 LET                                                                                                    | C=8:<br>C=9:                                                                       | RETURN                                         |        |   |      |
| 4241 LET<br>4242 LET                                                                                                    | C=10:                                                                              |                                                |        |   |      |
| 4243 LET                                                                                                    | c=12:                                                                              | RETURN                                         |        |   |      |
|                                                                                                    | d=22:                                                                              | RETURN<br>RETURN<br>RETURN                     |        | 6 |      |
| 4246 LET<br>4247 LET<br>4248 LET                                                                                                    | 112323449578932419<br>====2223449578932419<br>==================================== | RETURN                                         |        |   |      |
|                                                                                                    | C=14:<br>C=15:                                                                     | RETURN                                         |        |   |      |
|                                                                                                    | C=16:                                                                              | RETURN                                         |        |   |      |
|                                                                                                    | c=18:                                                                              | RETURN                                         |        |   |      |
| 4253 LET<br>4254 LET<br>4255 LET                                                                                                    | d=23:                                                                              | RETURN                                         |        |   |      |
|                                                                                                    | d=22:<br>d=21;                                                                     | RETURN                                         |        |   |      |
| 4257 LET<br>4258 LET<br>4259 LET<br>4259 LET<br>4260 LET                                                                                                    | d=10:<br>d=13:<br>d=17:                                                            | RETURN                                         |        |   |      |
| 4259 LET<br>4259 LET<br>4260 LET<br>4261 LET                                                                                                    | d=18:                                                                              |                                                |        |   |      |
| 4261 LET<br>4262 LET                                                                                                    | d=18:<br>d=19:                                                                     | RETURN                                         |        |   |      |
|                                                                                                    | 9=18:                                                                              | RETURN                                         |        |   |      |
|                                                                                                    | d=20:<br>d=21:<br>c=18:                                                            | RETURN                                         |        |   |      |
| 4266 LET                                                                                                    | C=17:                                                                              |                                                |        |   |      |
| 4265 LET<br>4265 LET<br>4267 LET<br>4269 LET<br>4269 LET<br>4270 LET<br>4271 LET<br>4272 LET                                                                         | d=20:<br>d=13:                                                                     | RETURN                                         |        |   |      |
| 4270 LET<br>4271 LET<br>4272 LET<br>4273 LET<br>4273 LET<br>4274 LET                                                                                                 | d=18:                                                                              | RETURN                                         |        |   |      |
| 4272 LET                                                                                                    | d=13:<br>d=17:<br>c=15:                                                            | RETURN                                         |        |   |      |
| 4273 LET<br>4274 LET                                                                                                    | c=14:<br>c=13:                                                                     | RETURN                                         |        |   |      |
| 4275 LET                                                                                                    |                                                                                    | RETURN                                         |        |   |      |
| 4275 LET<br>4276 LET<br>4277 LET<br>4278 LET                                                                                                    | C=12:<br>C=11:<br>C=10:                                                            | RETURN                                         |        |   |      |
| 4278 LET<br>4279 LET                                                                                                    | C=10:                                                                              | RETURN                                         |        |   |      |
|                                                                                                    |                                                                                    |                                                |        |   |      |

=15: RETURN

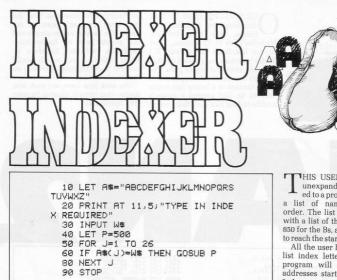

THIS USEFUL routine for the unexpanded ZX-81 can be added to a program which contains a list of names in alphabetical order. The list can start at line 500 with a list of the As, then on to line 850 for the Bs, and so on, adding 350 to reach the start line of each letter.

All the user has to do is enter the list index letter required and the program will print-out names or addresses starting with that letter. **Indexer** was sent by M A Wood of Garston, Liverpool.

REM "SPECTRAL STREAMERS" 20 2025 REM © JOHN HAGUE 1982 30 REM Set up colours here for CTERS" 40 PRINT AT 5,2;"ENTER YOUR WO RDING - NO MORE" 50 PRINT AT 7,1;"THAN 32 CHARA CTERS AT ONE TIME" 60 PRINT AT 9,3;"THE PRINTER W ILL PRODUCE A" 70 PRINT AT 11,1;"STREAMER WHI CH YOU CAN ADD TO." 80 PRINT AT 13,4;"PRESS ENTER 100 CLS 110 INPUT " display 35 PRINT LLS INPUT "ENTER WORDING";A\$ PRINT AT 21,0;A\$ IF LEN A\$32 THEN GO TO 110 FOR C=0 TO (LEN A\$\*B+1) FOR N=1 TO 2 FOR L=0 TO 7 IF POINT (C,L)=1 THEN LPRIN 120 125 140 160 OUR COMPUTER club stand POINT (C,L) =0 THEN LPRIN at local microfairs need no 170 IF longer look grey and dull-180 190 200 NEXT NEXT NEXT because of Streamer. The program, N which was sent by John Hague of 210 PRINT AT 10,1; "Do you want any more? (y or n)": INPUT R\$: G O TO R\$="y", \*100+(R\$=""") \*220+( R\*()")")\*(R\*()") \*210 220 PRINT FLASH 1; AT 12,14; "BYE ": STOP PRINT Sheffield, will print any string of characters less than 32 characters long in large letters on the printer. The program uses three inverse spaces at line 160 (16K Spectrum).

SINCLAIR PROGRAMS January/February 1983

HIGHER-LOWER is an excellent gambling routine based by Bruce Forsyth. It involves trying to guess if the next card in a series will be higher or lower than the preceding one. In this version you need to have all five in correct order to win the round and the money.

Aces are a sure winner, since they can count as high or low. Two cards the same are decided on suit, and if you win the odds are increased. Also included is a Gamble/Collect routine which will double the odds if you gamble successfully.

The display shows the five cards, face down and up, with appropriately garish flashing instructions. A fine program, well thought-out and presented, from Neil Streeter of Hastings, East Sussex. (16K ZX-81). Graphics:

210 Four inverse Xs.

| Four inverse Xs.                                                                                                    |
|----------------------------------------------------------------------------------------------------|
| <pre>5 GOSUB 9000<br/>10 DIM A%(0,5)<br/>20 DIM A%(0,5)<br/>30 LET A%(1);5)<br/>30 LET A%(0) = "<br/>45 LET A%(0) = "<br/>45 LET A%(0) = "<br/>55 LET A%(0) = "<br/>55 LET A%(0) = "<br/>56 LET A%(0) = "<br/>56 LET A%(0) = "<br/>56 LET A%(0) = "<br/>56 LET T%(0) = "<br/>56 LET T%(0) = "<br/>57 LET T%(0) = "<br/>58 LET T%(0) = "<br/>58 LET T%(</pre> |
| 2:6 NEXT Y<br>2:6 NEXT Y<br>2:6 LEXT X<br>2:6 LEXT X<br>2:6 LEXT X<br>2:6 LEXT X<br>2:70 PRINT AT 16,8; "DIGHER LOU<br>ER?"<br>2:6 PRINT AT 16,8; "HIGHER DU<br>ER?"<br>2:6 NEXT X<br>2:6 NEXT X<br>2:70 PRINT AT 16,8; "LEXT X<br>2:70 PRINT AT 16,8; "                                                                                                    |
| 329 GOSUB 1000<br>325 GOTT 2000<br>325 GOTT 2000<br>336 IF X=5 TEN GOTO 3000<br>337 GOTO 250<br>1000 LET S=5(X)<br>1010 LET S=5(X)<br>1022 LET C\$=("A" AND C=1)+("T" A<br>ND C=10+("\" AND C=11)+("C" AND<br>CC) AND(C ADD C=13)+(STR\$ C AN<br>CC) AND(C ADD C=13)+(STR\$ C AN<br>CC) AND(C ADD C=13)+(STR\$ C AN<br>1025 IF C=1 THEN LET C=14<br>1026 IF C>10 THEN LET C=11<br>1027 IF C=14 THEN LET C=11<br>1030 LET S\$=("H" AND S=1)+("C" A<br>ND S=2)+("D" AND S=3)+("S" AND S<br>=4)<br>1044 PRINT AT 7,(X-1)*6+1;"                                                                                                    |

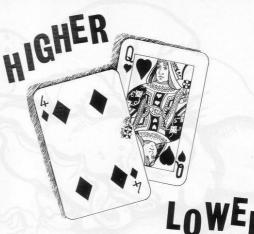

1050 PRINT AT 8,  $(X-1) \pm 6+1$ ; "["; C# (35)" FR Y=1 TO 5 1070 PRINT AT 8+Y,  $(X-1) \pm 6+1$ ; A $\pm$  (U AL T $\pm$  (C,Y) 1080 FOR Y=1 TO X-1 1080 FOR Y=1 TO X-1 1080 FOR Y=1 TO X-1 1120 PRINT AT 5,14; ODD5; ": 1 " 1130 RETURN) =1 OR C(X-1)=1) RND C(X) (X-1) THEN BOTO 330 2005 IF A=45 RND C(X) (C(X-1) THE N GOTO 330 2015 IF C(X)=1 THEN GOTO 330 2026 IF A=45 RND C(X) (C(X-1) THE N GOTO 330 2015 IF C(X)=1 THEN GOTO 320 2020 IF A=45 RND C(X) (C(X-1) THE N GOTO 330 2015 IF C(X)=1 THEN GOTO 2 2040 FF A=49 RND C(X) (C(X-1) THE N GOTO 330 2040 FF A=45 RND S(X) (C(X-1) THE N GOTO 330 2040 IF A=49 RND S(X) (C(X-1) THE N GOTO 330 2040 PRINT RT 16, 11; "NOT NOTE: " 2050 LET STAKE=0 THEN FRINT AT 16 2070 IF STAKE=0 THEN FRINT AT 16 21; YOU "UE LOST ALL YOUR HONE'. 2050 LF STAKE=0 THEN STOP 1050 PRINT AT 8, (X-1) +6+1; "1"; Cs 2080 IF STAKE=0 THEN STOP 2090 PRINT AT 18,7;"PRESS ""D"" TO DEAL." 2100 IF INKEY\$="D" THEN GOTO 212 6 2110 GOTO 2100 2110 GOTO 2100 2120 PRINT AT 16,11;""" ;AT 18,7;" 2150 GOTO 100 3000 PRINT AT 16,11;"<u>POLLATIN</u>" 3000 PRINT AT 16,6;"GAMBLE COLLE 2012 2020 PRINT AT 18,6;"GAMBLE COLLE 2017 3030 LET R=CODE INKEY\$ 5040 IF R<>40 AND A<>44 THEN GOT 0 3010 0 3010 3050 PRINT AT 18,8;" 3050 IF A=44 AND RND(.5 THEN GOT 0 2040 IF A=46 THEN GOTO 3100 3070 IF A=46 THEN GOTO 3100 3090 ERINT DDS=DDS=3 3095 GOTO 3010 5,14;0DDS;": 1 " 3100 LET STAKE=STAKE+BET\*0DDS 3110 GOTO 2050 9000 PRINT TAB 9;"HTHENELOUES" IF A=44 AND RND ... 5 THEN GOT 9; "**HIGHER-LOWER**" 0 63 5000 PRINT TAB 9; "**ENGLAGED NEW** 9010 FOR X=0 TO 63 9020 FLOT X;0 9040 FF X;0 9040 FF X;41 THEN PLOT 0,X 9050 IF X:41 THEN PLOT 65,X 9050 IF X:41 THEN PLOT 65,X 9050 LET BET=5 9050 LET BET=5 9050 LET 8;5 A GO" 9120 RETURN

DUCATIONAL GAMES are The student is set 20 problems. Each Lines can be changed to alter the ed to test simple mathematical skills.

always popular and useful incorrect answer extends a bridge range of numbers dealt with and the routines for the Sinclair towards a ravenous monster and 10 mathematical process required. Submachines. Monster Maths is design- errors will enable it to cross over and mitted by Russell Newby, of Biggin eat you.

Hill, Kent (1K ZX-81).

| 9 PRINT AT 9,5;"?(twelve SPAC   |
|---------------------------------|
| ES, 9raPhic Q, T, Y, T, Y)"     |
| 10~PRINT AT 10,5;"(inverse SPA  |
| CE;ten SPACEs;five graphic Fs)" |
| 20 LET S=0                      |
| 25~LET T=0                      |
| 30 FOR F=1 TO 20                |
| 35 PRINT AT 14,5;"(seventeen S  |
| PACEs)"                         |
| 40~LET A=INT (RND*50)+10        |
| 50 LET B=INT (RND*50)+10        |
| 60~PRINT AT 14,5;A;"+";B;"=";   |
| 70 INPUT N                      |
| 80 IF N=A+B THEN PRINT AT 14,1  |
| 2;N;" CORRECT"                  |
| 85 IF N=8+8 THEN LET T=T+1      |

90 IF N<>A+B THEN PRINT AT 14, 12; " WRONG" 100 IF N<>A+B THEN LET S=S+1 110 IF N<>A+B THEN PRINT AT 10, 5+8;"(graphic 8)" 120 IF S=10 THEN GOTO 200 125 PAUSE 50 130 NEXT F 180 PRINT "SCORE ")T 185 STOP 200~FOR G=12 TO 5 STEP -.5 210 PRINT AT 9,G; "(9raphics Q,T ,Y,T,Y)" 220 NEXT G 230 PRINT "YOU ARE DEAD"

5 DIM N(20) 10 LET D=1 20 FOR B=1 TO D 30 LET N(B)=INT (RND#3) GOTO N(B)#50 40 50 FOR A=1 TO 200 60 SLOW 70 FAST SØ NEXT A 90 GOTO 500 100 FOR A=1 TO 200 SLOW 110 115 FAST 130 NEXT GOTO 500 140 150 FOR A=1 TO 200 160 SLOW 170 FAST 175 FAST 180 NEXT A 190 GOTO 500 500 NEXT B 510~FOR Cal TO D 520 INPUT > 530 IF X(>N(C) THEN GOTO 700 530 LET D=D+1 560 REXT C 550 LET D=D+1 560 GOTO 20 700 PRINT "SCORE=";D-1 710 PRINT "CORRECT SEQUENCE=" 720 FOR U=1 TO D 730 PRINT N(U) "-") 748 NEXT U

# SIMPLE SIMON

Simon may be simple but this game for the unexpanded ZX-81 is complex; you must increase the volume of your television set to hear the ZX-81 make its noises. Then you must guess, using keys 1 to 4 on the keyboard, the correct pitch and order of the notes played.

You must enter key 1 for the highest note and key 4 for the lowest. When you have guessed which notes have been played, the computer will continue to play the game until you have an incorrect note. When that happens you will be given your score and the proper sequence of the notes which you had incorrect.

3 LET Z=0 35 FOR M=1 TO 20 40 CLS 41 LET E=INT (RND#30)+1 44 PRINT AT 21,0) "30 INVERSE S PACES 50 PRINT AT 20,E, "GRAPHIC 6" 60 INPUT A 70 PRINT AT 3,A,"INVERSE ." 90 PRINT AT 19,A,"GRAPHICS G" 105 IF A=E THEN GOTO 130 107 PRINT AT 20,E)E 110 PAUSE 100 120 NEXT M 125 GOTO 160 130 LET Z#Z+1 130 EET 2"241 132 PRINT AT 20,E;"\*" 140 PAUSE 100 150 NEXT M 160 CLS 170 PRINT AT 11,0, "YOU HAVE KIL ED "JZJ" ALIENS" 180~PRINT AT 12,0,20-Z;" ARE AL IVE ON THE GROUND" 190 IF Z=20 THEN GOTO 210 200 STOP 210 PRINT AT 13,0, "YOU MAY NOW IVE ON EARTH IN" 220 PRINT AT 14,0; "PEACE... RY WELL DONE."

JUDGM

TUDGMENT DAY has arrived for fire by entering a number from one

the fearless ZX-81 alien fighter on planet Earth. As a member of the Space Cadet Corps you must stop the aliens from making a permanent base.

The ground is shown at the bottom of the screen and the alien craft is shown as a bump above the landscape. You have 20 shots in your cannon and each one must count. You fire by entering a number from one to 30, corresponding to positions from left to right on the screen.

When you have entered your guess, your spaceship will travel across the screen and drop its bomb. The number which appears in front of the alien after you have fired is the correct position of the target.

The program was sent by Robert Courtney, of Isleworth, Middlesex. )))

RABBIT is in one of your fields eating your crops and you have to get rid of it by throwing objects at it. The game runs on the 16K Spectrum and uses userdefined graphics to create the field and our little furry friend.

You throw an object at the rabbit by putting into the computer the coordinates of where you think it is on the screen. If you are correct and your object hits the rabbit it will run away but if you are incorrect your crops will continue to disappear.

The user-defined graphics are set up using a subroutine at line 2000. The graphics characters used are: Lines 200, 210 graphic A. Lines 320, 535 graphic B.

Line 430, graphic C.

To set up the graphics, type RUN and then to run the game type RUN 50

The program was sent by David Price, of Caerphilly, Glamorgan.

| SUE 2000<br>19,100<br>NT AT 0,10;"COORDI                                                                                                    | 420 PRINT AT 19,1;                                                                                                    |
|----------------------------------------------------------------------------------------------------|----------------------------------------------------------------------------------------------------|
| NI HI 6,16, COUNDI<br>2;AT 5,0;"IN THIS<br>TRYING";AT 7,0; IN<br>E RABBIT EATING YO<br>K 2;"TO CHASE HIM<br>12,0; INK 1;"BY SE<br>AL AND";AT 14,0; I<br>ACCORDINATES<br>ACCORDINATES<br>ACCORDINATES<br>15,00 14";AT 18,<br>H 1;"HORIZONTAL FR | 'ige print at A,B;<br>500 LET V=[2-A]*f(2<br>505 LET V=[2-A]*f(2<br>505 LET V=[2-A]*f(2<br>505 LET V=[2-A]*f(2<br>505 LET V=[2-A]*f(2<br>506 LET V=[1]*f(2A)<br>506 LET V=[1]*f(2A)<br>506 LET V=[1]*f(2A)<br>506 LET V=[2]*f(2A)<br>506 LET V=[2]*f(2A)<br>506 LET V= |
| 20,4; INK 7; PAPER<br>RESS ANY KEY TO ST                                                                                                    | 601 PRINT AT 17,0)<br>0; BRIGHT 1; "YOU 0<br>"GOES": FOR F=50<br>3EEP 0.02,F: NEXT 1<br>610 PRINT AT 19,0                                                                                                    |
| 0 15: PRINT AT 0,0<br>RINT AT 0,30; INK<br>0 29: PRINT AT 0,4<br>15,4; INK 4;"A":                                                                                                    | 530 LET S\$=INKEY\$<br>635 IF INKEY\$=""<br>640 IF INKEY\$<\>"Y                                                                                                    |
| 15,U; INK 4;"A":<br>(RND#14)+1<br>(RND#29)+1<br>Z,X; INK 1;"B"                                                                                                    | 000<br>650 GO TO 160<br>1000 STOP<br>2000 FOP N=0 TO 7:                                                                                                    |
| rtical (1-14)";A<br>A>14 THEN GO TO 3                                                                                                    | USR "A"+N,A: NEXT 1<br>2001 FOR N=0 TO 7:<br>USR "B"+N,A: NEXT<br>2002 FOR N=0 TO 7:<br>USR "C"+N,A: NEXT                                                                                                    |
| 17,1; "VERTICAL "                                                                                                    | 2010 DATA 24,124,9<br>3,24                                                                                                    |
| riz. (1-29)";B<br>B)29 THEN GO TO 4                                                                                                    | 2020 DATA 64,64,22<br>6,108<br>2030 DATA 0,0,50,6                                                                                                    |
|                                                                                                    |                                                                                                    |

| 420 PRINT AT 19,1; "HORIZONTAL "                                                                                                    |
|----------------------------------------------------------------------------------------------------|
| (8) ************************************                                                                                                    |
| B)<br>B)<br>B) IF U-0 THEN PRINT INK 1; F<br>LASH 1;AT 20,14; "MISSED": BEEP 0<br>2,12: BEEP 0-2,6<br>530 PRINT AT 2,X<br>B33 LET X-INT (RND+23)+1<br>B33 LET X-INT (RND+23)+1<br>B35 PRINT AT Z,X;"B"<br>550 00 TO 340 |
| 500 PRINT AT 20,14;" ";<br>AT 19,0;"                                                                                                    |
| 501 PRINT AT 17,0; INK 7; PAPER<br>9; BRIDHT 1; "YOU GOT ME IN ";C;<br>" GOES": FOR F=50 TO 1 STEP -1:<br>BEEP 0.02,F: NEXT F<br>510 PRINT AT 19,0;"                                                                    |
| 630 LET S\$=INKEY\$<br>635 IF INKEY\$="" THEN GO TO 630<br>640 IF INKEY\$<>"Y" THEN GO TO 1<br>000                                                                                                    |
| 250 GO TO 150<br>1909 STOP<br>2000 FOR N=0 TO 7: READ A: POKE<br>USR "A+N,A: NEXT N<br>3001 FOR N=0 TO 7: READ A: POKE<br>USR "B'+N,A: NEXT N                                                                           |
| 2002 FOR N=0 TO 7: READ A: POKE<br>USR "C"+NA: NEXT N: RETURN<br>2010 DATA 24,124,90,153,60,90,15<br>3,24                                                                                                    |
| 2020 DATA 64,64,224,191,255,36,3<br>5,103<br>2030 DATA 0,0,50,60,60,0,0                                                                                                    |
|                                                                                                    |

2360 PRI POKE CLS PRINT E YOU "TO HI

TNK

.0

AT B=

"ve (1 LET C=C+1 PRINT AT

OU ARE HIT T 9,0; I TH

TING VERTIC 1; "HORIZONT 0 PRINT INK VERTICAL FR INK 3; FLAS 1 TO 29" 0 PRINT AT

10

40 FLASH 1;

:0 PAUSE Ø

150 FOR 0 4; "A" NEXT ne

310

340 TNPHT

350

400 INPUT "HO

AT PRINT AT

R SCOTT of Goldalming, Surrey, has sent the kind of program Mr Spock plays on long, winter evenings. 3D Noughts and Crosses displays a cube and 27 possible positions for the Xs and Os. Unlike the 2D version, the game must be continued until all the positions are filled, the object being not to obtain the first completed row but as many as possible.

The player who starts has an advantage, as finally he occupies one space more than his opponent and so, to level matters, the first player is prevented from occupying the centre square on his first attempt.

The program checks for that and other illegal moves, as well as setting-up the board, indicating whose turn is next, and giving the correct score throughout. Moves are entered by keying-in a letter, then a number. then NEWLINE. "A" indicates the front face of the cube, "B" the centre and "C" the rear. Entering "R" will restart the game (16K ZX-81).

5 DIM A(27)

10 DIM C(18)

15 DIM R(18)

20 DIM X(27)

25 DIM Y(27)

55 NEXT Z

622"

414"

23

Z)

Z)

GHTS.

80 LET R(Z)=VAL R#(2\*Z-1 TO 2\* 2) 90 NEXT Z 100 FOR Z=1 TO 27 105 LET A(Z)=0 30 LET X#="0208140208140208140 110 NEXT Z 61218061218061218101622101622101 115 LET S=1 120 LET N=1 35 LET Ys="0606061212121818180 170 CLS 40404101010161616020202080808141 175 GOSUB 1000 180 IF S=1 THEN PRINT AT 2,0;"" 40 FOR Z=1 TO 27 "2"" TO GO" 45 LET X(Z)=VAL X#(2\*Z-1 TO 2\* 185 IF S=-1 THEN PRINT AT 2,0," ""O"" TO GO" 50 LET Y(2)=VAL Y#(2#2-1 TO 2# 190 PRINT AT 20,14;" 200 INPUT Z# 60 LET C#="0204050505050608101 205 IF N=28 THEN GOTO 100 11111111213131313' 210 IF Z\$(1)="R" THEN GOTO 100 65 LET R\$="0103010203040301090 215 IF Z\$(1)="A" THEN LET Z=0 10809100903060912" 220 IF Z\$(1)="B" THEN LET Z=9 70 FOR Z=1 TO 18 225 IF Z#(1)="C" THEN LET Z=18 75 LET C(2)=VAL C#(2\*Z-1 TO 2\* 235 LET Z#Z+VAL Z#(2) 240 IF A(Z)<>0 THEN GOTO 390

45

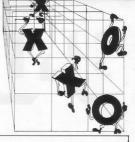

245 IF N=1 AND Z=14 THEN GOTO 3 1010 PRINT AT 5,3; "(sraphic 6; in 90 250 LET A(Z)=S 255 LET N=N+1 260 IF S=1 THEN PRINT AT Y(Z),X (Z);"(inverse X)" 265 IF S=-1 THEN PRINT AT Y(Z), X(Z); "(inverse 0)" 270 GOSUB 500 275 LET S=-S 280 GOTO 180 390 PRINT AT 20,14; "ILLEGAL; TRY AGAIN" 395 GOTO 200 500 FAST 505 LET SX=0 510 LET SO=0 515 FOR Z=1 TO 13 520 LET W=A(14-Z)+A(14)+A(14+Z) 525 IF ABS W=3 THEN GOSUB 800 530 NEXT Z 535 FOR Z=1 TO 18 540 LET W=A(C(Z)-R(Z))+A(C(Z))+ A(C(Z)+R(Z))545 IF ABS W=3 THEN GOSUB 800 550 LET V=28-C(Z) 555 LET W=A(V-R(Z))+A(V)+A(V+R( 200 560 IF ABS W=3 THEN GOSUB 800 565 NEXT Z 570 PRINT AT 20,0,"(inverse X)= ";SX;";(inverse 0)= ";S0 575 SLOW 580 RETURN 800 IF W=3 THEN LET SX=SX+1 803 IF W=-3 THEN LET SO=SO+1 810 RETURN 1000 PRINT AT 0,6, "3D NOUGHTS AN D CROSSES" 1004~PRINT AT 2,10; "1; (five grap hic 7s);2;(five graphic 7s);3" 1006 PRINT AT 3,7; "(9raPhic 6; in verse SPACE; graphic 7);/;(eight SPACEs; graphic 6; inverse SPACE; g raphic 7,9raphic 8)" 1008 PRINT AT 4,6; "1; (three SPAC Es);/;SPACE;2;(five SPACEs);3;(t hree SPACEs/graphic 8)"

verse SPACE/graphic 7; four SPACE s);/;(four SPACEs; 9raPhic 6; inve rse SPACE; 9raPhic 7; four SPACEs; 9raPhic 8)" 1012 PRINT AT 6,2; "1; (five graph ic7s);3;(seven SPACEs;9raPhic 8) 1014 PRINT AT 7,2; "(graphic 5;se ven SPACEs);/;three SPACEs;graph ic Syseven SPACEs; graphic S)" 1016"PRINT AT 8,2;"(praphic 5;se ven SPACEs);4;(three SPACEs;9rap hic 8); SPACE; 5; (five SPACEs); 6" 1018 PRINT AT 9,2; "(9raphic 5;se ven SPACEs);/;(three SPACEs;grap hic 8; seven SPACEs; 9raphic 8)" 1020 PRINT AT 10,2; "(graphic 5;t hree SPACEs):4:(three SPACEs):/: SPACE;5;SPACE;(9raPhic 8;three S PACEs);6;(three SPACEs;9raPhic 8 3" 1022 PRINT AT 11,2; "(9raPhic 5)s even SPACEs))//(three SPACEs/gra Phic Biseven SPACEs: 9raPhic 8)" 1024 PRINT AT 12,2)"4;(five SPAC Es);5;SPACE;//(three SPACEs);6;( seven SPACEs; 9raPhic 8)" 1026 PRINT AT 13,2; "(9raphic 5;s even SPACEs);/;(three SPACEs;9ra Phic 8; seven SPACEs; 9raphic 8)" 1028"PRINT AT 14,2; "(graphic 5:s even SPACEs);7;(three /s; graphic 8);/;8;(five /s);9" 1030 PRINT AT 15,2; "(9raPhic 5; f our SPACEs; three /s; four SPACEs; 9raphic Syfour SPACEs; 9raphic 6; inverse SPACE; 9raPhic 7)" 1032 PRINT AT 16,2; "(9raphic 5;t hree SPACEs);7;(five SPACEs);8;8 PACE;(graphic 8;three SPACEs);9" 1034 PRINT AT 17,2;"(9raPhic 5;t hree /s; eight SPACEs; graphic 8; g raphic 6; inverse SPACE; 9raphic 7 511 1036 PRINT AT 18,2; "7; five graph ic 6s);8;(five 9raphic 6s);9" 1090 RETURN

Linsac's ZX Companion series has received excellent press reviews:

| ONLY                                                                                                    |   |
|----------------------------------------------------------------------------------------------------|---|
| £5.95                                                                                                    | ) |
| Concession of the local division of the local division of the loca |   |

"Far and away the best" - Your Computer

Thoughtfully written, detailed and illustrated with meaningful programs ... outstandingly useful" - EZUG

'The Spectrum Games Companion' is the latest addition to the series and is aimed at the games player and programmer alike. Twenty-one games designed specifically for the ZX Spectrum are included, with clear instructions on entry and play. Each program is explained fully with complete details on how it is designed and written. Introductory chapters show how to set up and use the Spectrum and how to create your own games. Later sections cover number games, word games, barger simulation games, dice games, card games and grid games. If you want to enjoy your ZX Spectrum and learn its sectors at the same time then this is the book for you!

Bob Maunder is co-author of 'The ZX80 Companion' and author of 'The ZX81 Companion'. He is a Senior Lecturer in Computer Science at Teesside Polytechnic, holds an MSc degree in Computer Science, and is a Member of the British Computer Society.

The Spectrum Games Companion is available from good book shops, or send £5.95 to:

LINSAC, ( ) 68 Barker Road, Middlesbrough, Cleveland TS5 5ES

Postage is free within the U.K. - add £1 for Europe or £2.50 outside Europe.

ISBN 0 907211 02 X

BOMBING MISSION

LINSAC

| 10 LET A=SGN PI<br>20 LET S=A=A<br>30 LET G=CODE "GRAPHIC S"<br>40 LET F=INT (RND*(G+G)>+CODE<br>"#"                                                           |
|----------------------------------------------------------------------------------------------------|
| 50 LET Z=A-A<br>60 LET X=A<br>70 PRINT AT G,A-A,"TYT6- 6/ TT<br>TITITITITITITITITIT                                                                            |
| 80 PRINT AT G,F;CHR# G<br>90 PAUSE (G#G)<br>100 FOR B=A-A TO CODE "0"<br>120 PRINT AT A,B;CHR# (A-A);"T6                                                       |
| T0 T"<br>130 IF INKEY#="6" THEN LET Z=A<br>140 IF Z=A THEN LET X=X+A<br>150 IF Z=A THEN PRINT AT X,B+A;<br>"_"                                                 |
| 160 IF X=C THEN LET Z=R-A<br>170 IF X=G RND B+R=F THEN GOTO<br>CODE "MBS"<br>180 NEXT B<br>190 NEXT B<br>190 COTO CODE "W"<br>210 PRINT AT G-R,F-(R-A), "YBOOM |
| T";AT G-(A+A),F-A;"Y8 T";TAB G;S<br>;" BOMB"+("S" AND S)A)                                                                                                    |

mpanion

**Bob Maunder** 

OU SIT tensely in the seat of your cockpit, staring anxiously through your viewfinder at the ground. Your mission is to find and destroy the enemy munitions dump as quickly as possible. Your finger stabs at the key with the downward arrow marked on it and the bomb is released. The game runs on the 1K ZX-81; as the aircraft crosses the sky you must release your bomb using the 6 key to bomb the target on the ground marked with a graphic A. The target will appear randomly on each run. Graphics notes:

Line 30, graphic S.

Line 70, graphics T, Y, T, 6, 2 '--', inverse space, graphic 6, /, space, 21 graphic Ts, inverse space.

Line 120, graphic T, 6, T, 8, space, graphic T.

Line 210 graphics graphics Y, 8, space, graphic T.

# Sinclair ZX Spectr

16K or 48K RAM... full-size movingkey keyboard... colour and sound... high-resolution graphics... From only **f125** 

First, there was the world-beating Sinclair ZX80. The first personal computer for under £100.

Then, the ZX81. With up to 16K RAM available, and the ZX Printer. Giving more power and more flexibility. Together, they've sold over 500,000 so far, to make Sinclair world leaders in personal computing. And the ZX81 remains the ideal low-cost introduction to computing.

Now there's the ZX Spectrum! With up to 48K of RAM. A full-size moving-key keyboard. Vivid colour and sound. Highresolution graphics. And a low price that's unrivalled.

#### Professional powerpersonal computer price!

The ZX Spectrum incorporates all the proven features of the ZX81. But its new 16K BASIC ROM dramatically increases your computing power.

You have access to a range of 8 colours for foreground, background and border, together with a sound generator and high-resolution graphics.

You have the facility to support separate data files.

You have a choice of storage capacities (governed by the amount of RAM). 16K of RAM (which you can uprate later to 48K of RAM) or a massive 48K of RAM.

Yet the price of the Spectrum 16K is an amazing £125! Even the popular 48K version costs only £175!

You may decide to begin with the 16K version. If so, you can still return it later for an upgrade. The cost? Around £60.

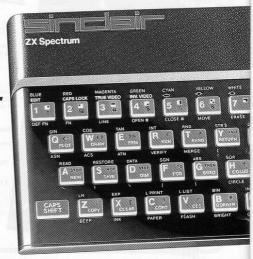

## Ready to use today, easy to expand tomorrow

Your ZX Spectrum comes with a mains adaptor and all the necessary leads to connect to most cassette recorders and TVs (colour or black and white).

Employing Sinclair BASIC (now used in over 500,000 computers worldwide) the ZX Spectrum comes complete with two manuals which together represent a detailed course in BASIC programming. Whether you're a beginner or a competent programmer, you'll find them both of immense help. Depending on your computer experience, you'll quickly be moving into the colourful world of ZX Spectrum professional-level computing.

There's no need to stop there. The ZX Printer - available now - is fully compatible with the ZX Spectrum. And later this year there will be Microdrives for massive amounts of extra on-line storage, plus an RS232/network interface board.

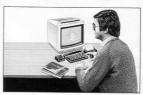

#### Key features of the Sinclair ZX Spectrum

- Full colour 8 colours each for foreground, background and border, plus flashing and brightness-intensity control.
- Sound BEEP command with variable pitch and duration.
- Massive RAM 16K or 48K.
- Full-size moving-key keyboard all keys at normal typewriter pitch, with repeat facility on each key.
- High-resolution 256 dots horizontally x 192 vertically, each individually addressable for true highresolution graphics.
- ASCII character set with upper- and lower-case characters.
- Teletext-compatible user software can generate 40 characters per line or other settings.
- High speed LOAD & SAVE 16K in 100 seconds via cassette, with VERIFY & MERGE for programs and separate data files.
- Sinclair 16K extended BASICincorporating unique 'one-touch' keyword entry, syntax check, and report codes.

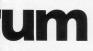

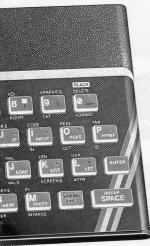

#### ZX Spectrum software on cassettes – available now

The first 21 software casettes are now available directly from Sinclair. Produced by ICL and Psion, subjects include games, education, and business/ household management. Galactic Invasion...Flight Simulation...Chess... History...Inventions...VU-CALC...VU-3D ...47 programs in all. There's something for everyone, and they all make full use of the Spectrum's colour, sound and graphics capabilities. You'll receive a detailed catalogue with your Spectrum.

#### RS232/network interface board

This interface, available later this year, will enable you to connect your ZX Spectrum to a whole host of printers, terminals and other computers.

The potential is enormous. And the astonishingly low price of only £20 is possible only because the operating systems are already designed into the ROM.

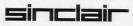

Sinclair Research Ltd, Stanhope Road, Camberley, Surrey GU15 3PS. Tel: Camberley (0276) 685311.

#### The ZX Printeravailable now

Designed exclusively for use with the Sinclair ZX range of computers, the printer offers ZX Spectrum owners the full ASCII character set-including lower-case characters and high-resolution graphics.

A special feature is COPY which prints out exactly what is on the whole TV screen without the need for further instructions. Printing speed is 50 characters per second, with 32 characters per line and 9 lines per vertical inch.

The ZX Printer connects to the rear of your ZX Spectrum. A roll of paper (65ft long and 4in wide) is supplied, along with full instructions. Further supplies of paper are available in packs of five rolls.

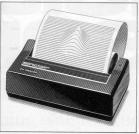

#### How to order your ZX Spectrum

BY PHONE-Access, Barclaycard or Trustcard holders can call 01-200 0200 for personal attention 24 hours a day, every day. BY FREEPOST-use the no-stamp needed coupon below. You can pay by cheque, postal order, Access,

Barclaycard or Trustcard.

EITHER WAY-please allow up to 28 days for delivery. And there's a 14-day money-back option, of course. We want you to be satisfied beyond doubt - and we have no doubt that you will be.

| Qty                                                            | Item                                                                               |           |             |      |        |      |     |       |      |     | Co | ode | It | em  | Pr<br>£ | ice |   | To | tal |
|----------------------------------------------------------------|------------------------------------------------------------------------------------|-----------|-------------|------|--------|------|-----|-------|------|-----|----|-----|----|-----|---------|-----|---|----|-----|
|                                                                | Sinclair Z                                                                         | XS        | pect        | rum  | 1-16   | 6K I | RAN | V N   | ersi | on  | 10 | 00  |    | 12  | 5.0     | 0   |   |    |     |
|                                                                | Sinclair Z                                                                         | XS        | pect        | rum  | 1-4    | 8K   | RA  | Μv    | ers  | ion | 10 | 01  |    | 17  | 5.0     | 0   |   |    |     |
| 101                                                            | Sinclair Z                                                                         | XP        | rinte       | r    |        | 100  |     |       |      |     | 1  | 27  |    | 5   | 9.9     | 5   |   |    |     |
|                                                                | Printer pa                                                                         | iper      | (pa         | ckc  | of 5 r | olls | 5)  |       | 1    |     |    | 16  |    | 1   | 1.9     | 5   |   |    |     |
|                                                                | Postagea                                                                           | and       | pac         | king | : or   | der  | su  | nde   | er £ | 100 | :  | 28  |    | :   | 2.9     | 5   |   |    |     |
|                                                                |                                                                                    |           |             |      | or     | der  | SO  | ver   | £10  | 00  | :  | 29  |    |     | 1.9     | 5   |   |    |     |
| *l enclo<br>*Please                                            | tick if you n<br>ose a chequ<br>e charge to                                        | e/p<br>my | osta<br>Acc | alor | der    | pay  | ab  | le to |      |     |    |     |    | Ltc |         | al£ |   |    |     |
| *l enclo<br>*Please<br>*Please<br>as appl                      | ose a cheque<br>e charge to<br>e delete/con<br>icable                              | e/p<br>my | osta<br>Acc | alor | der    | pay  | ab  | le to |      |     |    |     |    | Ltc |         |     | - | -  | _   |
| *l enclo<br>*Please<br>*Please<br>as appl<br>Signati<br>PLEASE | ose a cheque<br>e charge to<br>e delete/con<br>icable                              | my mpl    | osta<br>Acc | alor | der    | pay  | ab  | le to |      |     |    |     |    | Ltc |         |     |   | -  | -   |
| *l enclo<br>*Please<br>*Please<br>as appl<br>Signati<br>PLEASE | ose a chequ<br>e charge to<br>e delete/co<br>icable<br>ure<br>E PRINT<br>Mr/Mrs/Mi | my mpl    | osta<br>Acc | alor | der    | pay  | ab  | le to |      |     |    |     |    | Ltc |         |     |   |    |     |
| *l enclo<br>*Please<br>as appl<br>Signate<br>PLEASE<br>Name:   | ose a chequ<br>e charge to<br>e delete/co<br>icable<br>ure<br>E PRINT<br>Mr/Mrs/Mi | my mpl    | osta<br>Acc | alor | der    | pay  | ab  | le to |      |     |    |     |    | Ltc |         |     |   |    |     |

#### The ZX Microdrivecoming soon

The new Microdrives, designed especially for the ZX Spectrum, are set to change the face of personal computing.

Each Microdrive is capable of holding up to 100K bytes using a single interchangeable microfloppy.

The transfer rate is 16K bytes per second, with average access time of 3.5 seconds. And you'll be able to connect up to 8ZX Microdrives to your ZX Spectrum.

All the BASIC commands required for the Microdrives are included on the Spectrum.

A remarkable breakthrough at a remarkable price. The Microdrives are available later this year, for around £50.

### Something old, something new

the first

## The complete guide to the last year of Sinclair computers

The world of Sinclair computers is fast-moving, with new developments almost daily. During the months since its launch in April, *Sinclair User* has attempted to keep you up-to-date with all that has been happening.

Now, however, we feel it is time to take stock of what has been happening during those months. So we have decided to publish *The First Sinclair User Annual.* 

We have asked all our top writers to give their impressions of the last 12 months and chosen the best articles and programs from past issues.

It will allow you to keep abreast of some of the things you may have missed and to assimilate the changes which have overtaken all of us so quickly.

The First Sinclair User Annual will be available from all the usual newsagents, price £1.50, from the beginning of December.

Order your copy now to avoid being disappointed.

# We've got big ideas about you and your Sinclair

Because we know you're always looking for new ideas to make the most of your Sinclair computer, we're making sure you never run out of steam!

Just announced – and due out in December – is Sinclair Projects magazine, full of fascinating schemes to tax your skills and reveal the practical potential of your Sinclair in applications like controlling lights, upgrading computer graphics, household security, and many more.

Whether you're new to computing, or an old hand, you're certain to be an enthusiast. That's why we introduced Sinclair User magazine for the latest news, techniques andenhancements tomatch your enthusiasm(now with new 'Spectrum (Iser' supplement!) Next, its companion magazine, Sinclair Programs, became an overnight success with 40 NEW programs, ready for you to key, in every issue.

Now the exciting new Sinclair Projects completes your store of possibilities with a huge increase in computing potential for you to explore.

Sinclair Projects is published on alternate months to Sinclair Programs, so there's always something new to test your skill. But here's the best news: when you

Number

Date

subscribe to all three Sinclair magazines, you get the first three issues of new Sinclair Projects absolutely free!

We know you've got big ideas about your Sinclair. Make sure you live up to them with threefold computing pleasure. Fill out the order form now and we'll send you the first ideas-packed Sinclair Projects – hot off the press.

Mail to: ECC Publications Limited; 30-31 Islington Green, London N1 8BJ

#### Sinclair User / Spectrum User; Sinclair Programs; Sinclair Projects

Yes - I'd like to subscribe to:

|  | Sinclair User | (12 issues - | price £9.00 | ) including | special | 'Spectrum (Ise | ' supplement | in each issue. |
|--|---------------|--------------|-------------|-------------|---------|----------------|--------------|----------------|
|--|---------------|--------------|-------------|-------------|---------|----------------|--------------|----------------|

Sinclair Programs (6 issues – price £6.60)

| Sinclair Projects (6 issues – price £6 | <ol><li>Remember you get the first three issues FREE if subscribing to all</li></ol> |
|----------------------------------------|--------------------------------------------------------------------------------------|
| three magazines!                       |                                                                                      |

□ Ienclose a cheque for £ \_\_\_\_\_\_(deduct £3.30 from total cost if subscribing to all three publications)

Please charge my credit card Card name

Name \_\_\_\_\_ Address

#### Signature

NB This offer applies to UK subscribers only. Overseas rates available on request.

# SPECTRUM COMES TO LIFE ! ABBEX THE GAMES PEOPLE

SPOOKYMAN

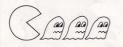

EAT THE PILLS AND KEEP AWAY FROM THE GHOSTS. EAT THE VITAMINS AND CHASE THE GHOSTS. FULL MACHINE CODE ARCADE ACTION AND SOUND. DESIGNED TO MAKE YOUR ADRENALINE RUN HIGH. PRICE £4.95

COSMOS

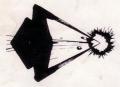

YOU HAVE THE JOB OF PROTECTING A CONVOY FROM ALIENS AND METEOR STORMS. WATCH OUT FOR THE SPACE MINES AS YOU PLAY THIS AMAZING MACHINE CODE ARCADE ACTION SIMULATION PROGRAM. PRICE £4.95

## WRITE OR PHONE FOR LIST OF GAMES FOR OTHER COMPUTERS OR JUST MORE GAMES

| ABBEX ELECTRONICS LTD<br>20 ASHLEY COURT, GREAT NORTHWAY, LONDON NW5<br>Tel: 07-203 1465                                                                                                    | Please send me the following<br>(Allow 14 days for delivery)                          |  |  |
|----------------------------------------------------------------------------------------------------|---------------------------------------------------------------------------------------|--|--|
| PLEASE COMPLETE IN BLOCK CAPS NAME (Mr:Mrs/Miss) ADDRESS (CARD HOLDERS) PHONE NO, POST CODE PHONE NO, POST CODE PHONE NO, PHONE NO, PHON | POST BY DEC 8th and receive your order in time for<br>Christmas SPOOKYMAN PRICE £4.95 |  |  |
| Make cheques payable to ABBEX           lencise my cheque for E           I wish to pay by                                                                                                    |                                                                                       |  |  |